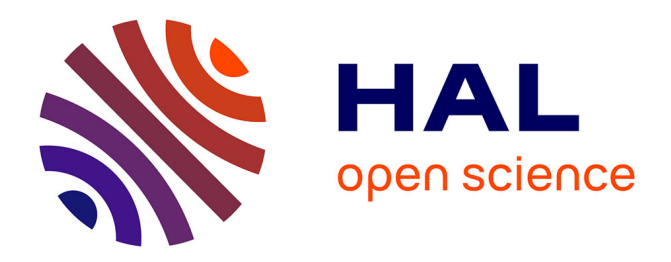

## **Sur l'Estimateur des Moindres Carrés Ordinaires (emco)** Christophe Chesneau

### **To cite this version:**

Christophe Chesneau. Sur l'Estimateur des Moindres Carrés Ordinaires (emco). Master. France. 2017. cel-01387714v4

## **HAL Id: cel-01387714 <https://cel.hal.science/cel-01387714v4>**

Submitted on 6 Feb 2017

**HAL** is a multi-disciplinary open access archive for the deposit and dissemination of scientific research documents, whether they are published or not. The documents may come from teaching and research institutions in France or abroad, or from public or private research centers.

L'archive ouverte pluridisciplinaire **HAL**, est destinée au dépôt et à la diffusion de documents scientifiques de niveau recherche, publiés ou non, émanant des établissements d'enseignement et de recherche français ou étrangers, des laboratoires publics ou privés.

# Sur l'Estimateur des Moindres Carrés Ordinaires (emco)

## Christophe Chesneau

<http://www.math.unicaen.fr/~chesneau/>

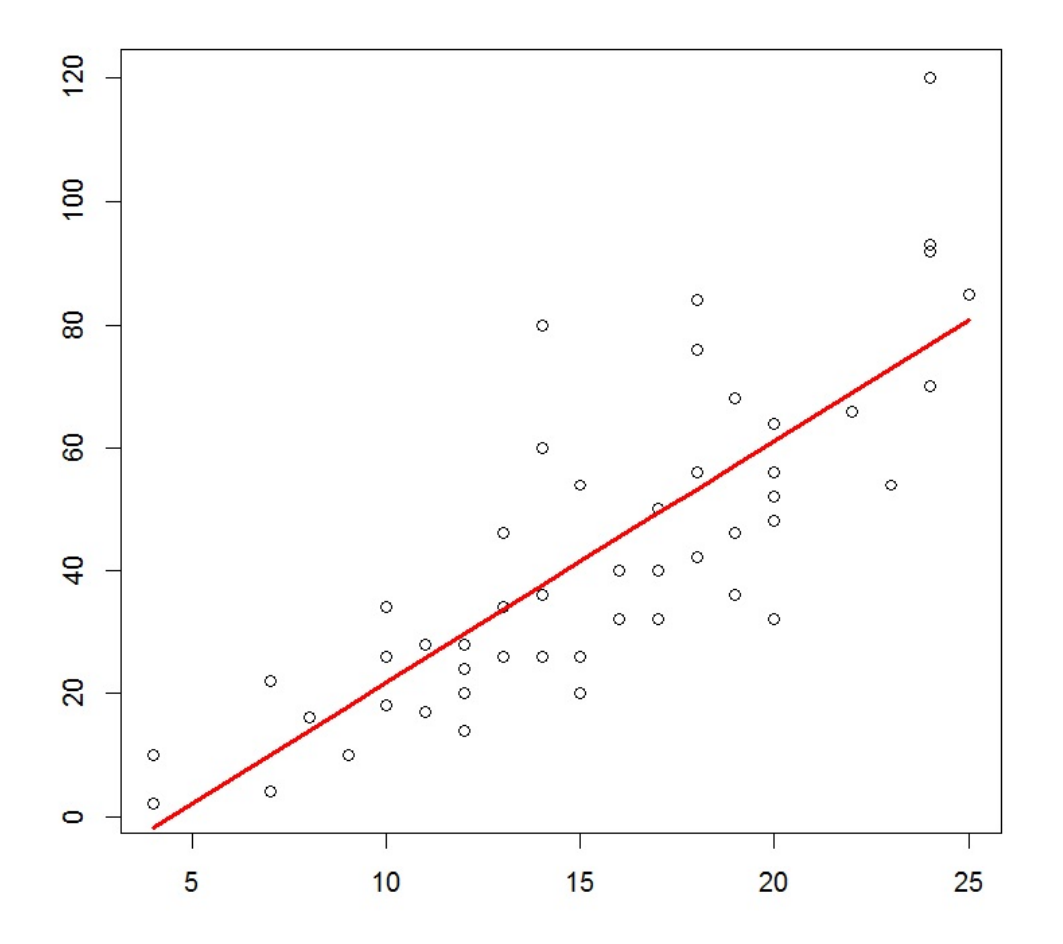

Caen, le 07 Février 2017

## Table des matières

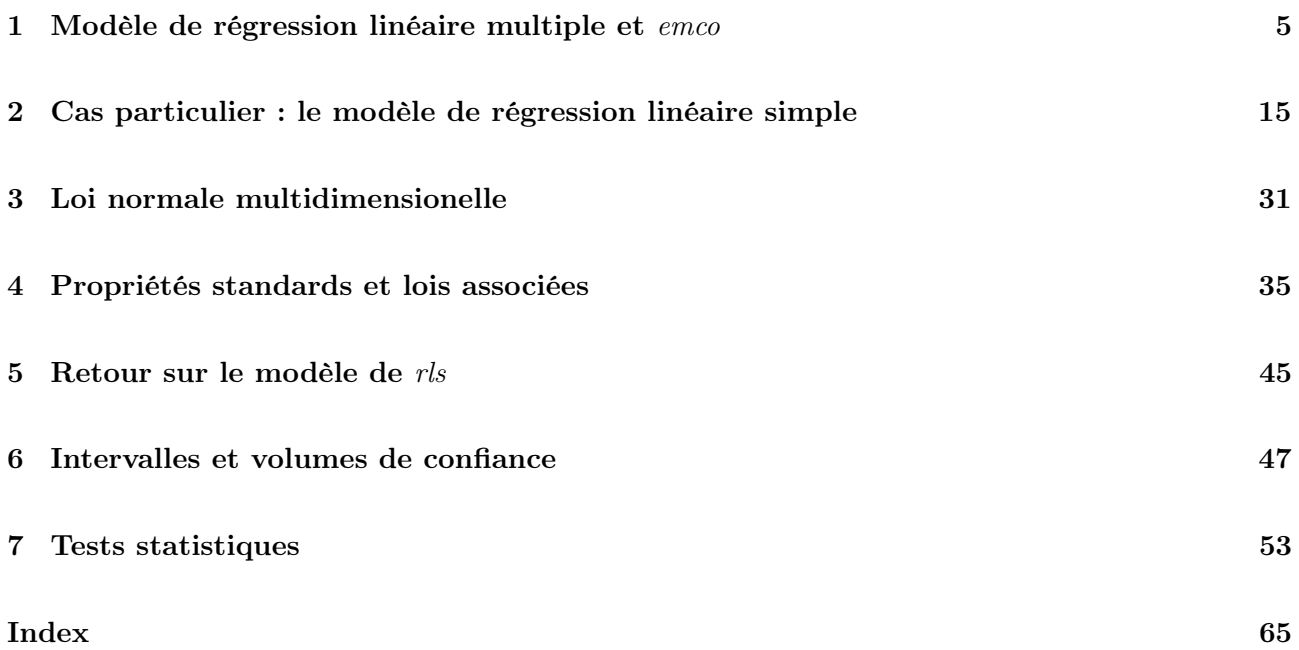

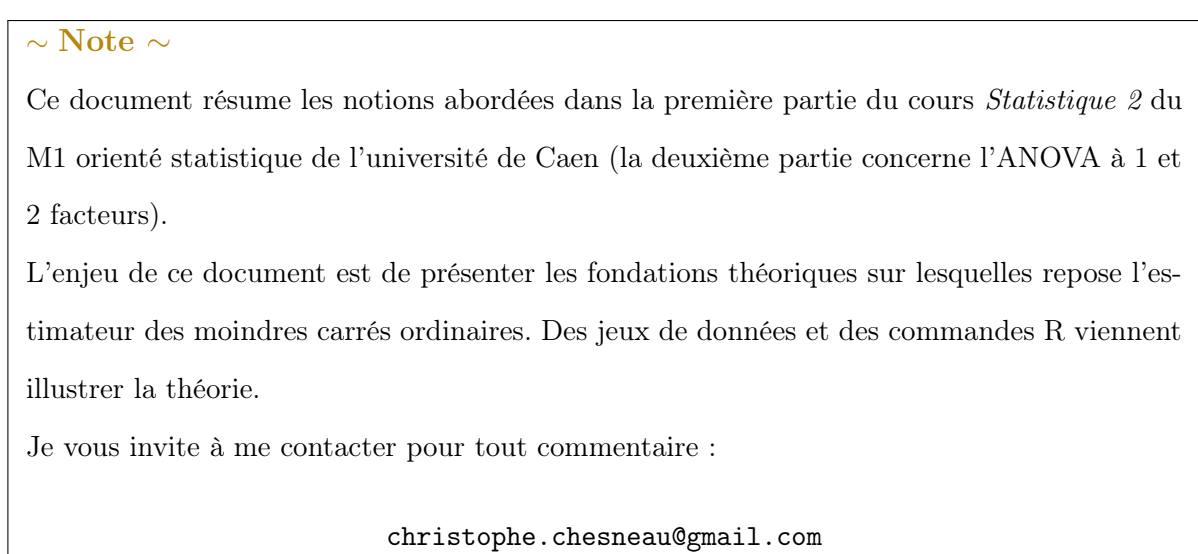

Bonne lecture !

C. Chesneau  $3$ 

### 1 Modèle de régression linéaire multiple et emco

### Modèle de régression linéaire multiple  $(r/m)$ ; forme générique

On souhaite prédire et/ou expliquer les valeurs d'une variable quantitative  $Y$  à partir des valeurs de p variables  $X_1, \ldots, X_p$ . On dit alors que l'on souhaite "expliquer Y à partir de  $X_1, \ldots, X_p$ ", Y est appelée "variable à expliquer" et  $X_1, \ldots, X_p$  sont appelées "variables explicatives".

Pour ce faire, on dispose de données qui sont n observations de  $(Y, X_1, \ldots, X_p)$  notées

 $(y_1, x_{1,1}, \ldots, x_{p,1}), (y_2, x_{1,2}, \ldots, x_{p,2}), \ldots, (y_n, x_{1,n}, \ldots, x_{p,n}).$  Elles se présentent généralement sous la forme d'un tableau :

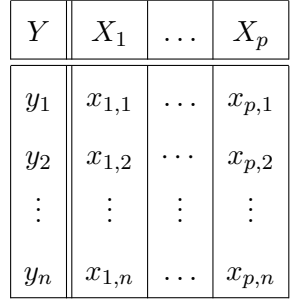

Si une liaison linéaire entre Y et  $X_1, \ldots, X_p$  est enisageable, on peut considérer le modèle de régression linéaire multiple (rlm). Sa forme générique est

$$
Y = \beta_0 + \beta_1 X_1 + \ldots + \beta_p X_p + \epsilon,
$$

où  $\beta_0, \ldots, \beta_p$  sont des coefficients réels inconnus et  $\epsilon$  est une variable quantitative de valeur moyenne nulle, indépendante de  $X_1, \ldots, X_p$ , qui représente une somme d'erreurs aléatoires et multifactorielles (erreurs de mesures, effets non prévisibles, variables omises. . . ).

Notre principal objectif est d'estimer convenablement  $\beta_0, \ldots, \beta_p$  à l'aide des données. Entre autres, cela nous permettra de mesurer l'importance des variables  $X_1, \ldots, X_p$  dans l'explication de Y et de prédire avec précision la valeur moyenne de Y pour une nouvelle valeur de  $(X_1, \ldots, X_p)$ .

### Exemples

Loyers : On peut considérer le jeu de données "loyers" :

### <http://www.math.unicaen.fr/~chesneau/loyers.txt>

Dans un quartier parisien, une étude a été menée afin de mettre en évidence une relation entre le loyer mensuel et la surface des appartements ayant exactement 3 pièces.

Pour 30 appartements de ce type, on dispose :

◦ de la surface en mètres carrés (variable X1),

 $\circ$  du loyer mensuel en francs (variable Y).

Fromages : On peut considérer le jeu de données "fromages" :

### <http://www.math.unicaen.fr/~chesneau/fromages.txt>

Le goût d'un fromage dépend de la concentration de plusieurs composés chimiques, dont :

 $\circ$  la concentration de l'acide acétique (variable X1),

 $\circ$  la concentration d'hydrogène sulfuré (variable X2),

◦ la concentration d'acide lactique (variable X3).

Pour 30 types de fromage, on dispose du score moyen attribué par des consommateurs (variable Y ). On souhaite expliquer  $Y$  à partir de  $X1$ ,  $X2$  et  $X3$ .

NBA : On peut considérer le jeu de données "nba" :

<http://www.math.unicaen.fr/~chesneau/nba.txt>

On souhaite expliquer le poids d'un basketteur professionnel de la NBA à partir de sa taille et de son âge. Ainsi, pour 505 basketteurs de la NBA, on dispose :

 $\circ$  de leur poids (variable Y),

 $\circ$  de leur taille (variable X1),

◦ de leur âge (variable X3).

On souhaite expliquer Y à partir de X1 et X3 (pour information, on dispose aussi de leur rôle sur le terrain (variable qualitative X2) mais on ne souhaite pas l'inclure dans le modèle ici).

C. Chesneau  $6$ 

#### Modèle de rlm

On modélise les variables considérées comme des variables aléatoires réelles (var) (définies sur un espace probabilisé  $(\Omega, \mathcal{A}, \mathbb{P})$ , en gardant les mêmes notations par convention. À partir de celles-ci, le modèle de *rlm* est caractérisé par : pour tout  $i \in \{1, ..., n\}$ ,

 $\circ$   $(x_{1,i},\ldots,x_{p,i})$  est une réalisation du vecteur aléatoire réel  $(X_1,\ldots,X_p),$ 

∘ sachant que  $(X_1, ..., X_p) = (x_{1,i}, ..., x_{p,i}), y_i$  est une réalisation de

$$
Y_i = \beta_0 + \beta_1 x_{1,i} + \ldots + \beta_p x_{p,i} + \epsilon_i,
$$

où  $\epsilon_i$  est une var indépendante de  $X_1, \ldots, X_p$  avec  $\mathbb{E}(\epsilon_i) = 0$ .

D'autres hypothèses sur  $\epsilon_1, \ldots, \epsilon_n$  seront formulées ultérieurement.

#### Écriture matricielle du modèle de rlm

Le modèle de *rlm* peut alors s'écrire sous la forme matricielle :  $Y = X\beta + \epsilon$ , où

$$
Y = \begin{pmatrix} Y_1 \\ Y_2 \\ \vdots \\ Y_n \end{pmatrix}, \qquad X = \begin{pmatrix} 1 & x_{1,1} & \cdots & x_{p,1} \\ 1 & x_{1,2} & \cdots & x_{p,2} \\ \vdots & \vdots & \vdots & \vdots \\ 1 & x_{1,n} & \cdots & x_{p,n} \end{pmatrix}, \qquad \beta = \begin{pmatrix} \beta_0 \\ \beta_1 \\ \vdots \\ \beta_p \end{pmatrix}, \qquad \epsilon = \begin{pmatrix} \epsilon_1 \\ \epsilon_2 \\ \vdots \\ \epsilon_n \end{pmatrix}.
$$

#### Estimateur des moindres carrés ordinaire ; un résultat central

Soient ||.|| la norme euclidienne : pour tout vecteur colonne x,  $||x||^2 = x^t x =$  somme des carrés des composantes de x. Partant du modèle de rlm écrit sous la forme matricielle :  $Y = X\beta + \epsilon$ , un estimateur des moindres carrés ordinaires (*emco*)  $\widehat{\beta}$  de β vérifie :

$$
\widehat{\beta} \in \underset{\beta \in \mathbb{R}^{p+1}}{\operatorname{argmin}} \, \|Y - X\beta\|^2.
$$

On suppose que  $X$  est de rang colonnes plein : il n'existe pas de vecteur colonne  $x$  à  $p+1$ composantes non nul tel que  $Xx =$  le vecteur nul (cela entraîne l'existence de  $(X<sup>t</sup> X)^{-1}$ ). Alors  $\widehat{\beta}$  est unique; il est donné par la formule :

$$
\widehat{\beta} = (X^t X)^{-1} X^t Y.
$$

Preuve : Posons

$$
f(\beta) = ||Y - X\beta||^2, \qquad \beta \in \mathbb{R}^{p+1}.
$$

Comme  $\widehat{\beta} \in \operatorname{argmin}_{\beta \in \mathbb{R}^{p+1}} f(\beta), \widehat{\beta}$  est un extremum de  $f(\beta)$ , et

$$
\widehat{\beta}
$$
 extremum de  $f(\beta) \Rightarrow \frac{\partial}{\partial \beta_j} f(\widehat{\beta}) = 0, \quad j \in \{0, ..., p\}.$ 

Simplifions l'écriture de  $f(\beta)$ . En utilisant les formules :  $(A + B)^t = A^t + B^t$  et  $(AB)^t = B^t A^t$ , il vient

$$
f(\beta) = ||Y - X\beta||^2 = (Y - X\beta)^t (Y - X\beta) = (Y^t - (X\beta)^t)(Y - X\beta)
$$
  
= 
$$
(Y^t - \beta^t X^t)(Y - X\beta) = Y^t Y - Y^t X\beta - \beta^t X^t Y + \beta^t X^t X\beta.
$$

Comme  $Y^t X \beta$  est la multiplication d'un vecteur ligne  $Y^t$  par un vecteur colonne  $X\beta$ , c'est un réel. Par conséquent, il est égal à sa transposé; on a  $Y^t X \beta = (Y^t X \beta)^t = (X \beta)^t (Y^t)^t = \beta^t X^t Y$ . Il vient

$$
f(\beta) = Y^t Y - 2\beta^t X^t Y + \beta^t X^t X \beta.
$$

Pour tout  $j \in \{0,\ldots,p\}$ , déterminons la dérivée partielle  $\frac{\partial}{\partial \beta_j} f(\beta)$ . Soit  $e_j$  le vecteur colonne à  $p+1$  composantes avec p composantes nulles, sauf la  $j + 1$ -ème qui vaut 1. En utilisant la formule :

 $(u(x)v(x))' = u'(x)v(x) + u(x)v'(x)$ , il vient

$$
\frac{\partial}{\partial \beta_j} f(\beta) = \frac{\partial}{\partial \beta_j} (Y^t Y - 2\beta^t X^t Y + \beta^t X^t X \beta) = \frac{\partial}{\partial \beta_j} (Y^t Y) - 2 \frac{\partial}{\partial \beta_j} (\beta^t X^t Y) + \frac{\partial}{\partial \beta_j} (\beta^t X^t X \beta)
$$
  
= 0 - 2e\_j^t X^t Y + e\_j^t X^t X \beta + \beta^t X^t X e\_j.

Comme  $e_j^t X^t X \beta$  est la multiplication d'un vecteur ligne  $e_j^t X^t$  par un vecteur colonne  $X\beta$ , c'est un réel. Par conséquent, il est égal à sa transposé ; on a  $e_j^t X^t X \beta = (e_j^t X^t X \beta)^t = (X \beta)^t (e_j^t X^t)^t = \beta^t X^t X e_j$ . Donc

$$
\frac{\partial}{\partial \beta_j} f(\beta) = -2e_j^t X^t Y + 2e_j^t X^t X \beta.
$$

Il s'ensuit

$$
\frac{\partial}{\partial \beta_j} f(\widehat{\beta}) = 0 \quad \Leftrightarrow \quad -2e_j^t X^t Y + 2e_j^t X^t X \widehat{\beta} = 0 \quad \Leftrightarrow \quad e_j^t X^t X \widehat{\beta} = e_j^t X^t Y.
$$

Comme cela est vraie pour tout  $j \in \{0, \ldots, p\}$  et que  $e_j^t X^t X \hat{\beta}$  calcule la j-ème ligne de la matrice  $X^t X \hat{\beta}$ , il vient

$$
\frac{\partial}{\partial \beta_j} f(\widehat{\beta}) = 0, \qquad j \in \{0, \dots, p\} \iff X^t X \widehat{\beta} = X^t Y.
$$

Comme  $(X^t X)^{-1}$  existe, l'égalité  $(X^t X)^{-1} X^t X = \mathbb{I}_{p+1}$  entraîne

$$
X^t X \widehat{\beta} = X^t Y \Leftrightarrow (X^t X)^{-1} X^t X \widehat{\beta} = (X^t X)^{-1} X^t Y \Leftrightarrow \widehat{\beta} = (X^t X)^{-1} X^t Y.
$$

Au final, on a

$$
\widehat{\beta}
$$
 extremum de  $f(\beta) \Rightarrow \widehat{\beta} = (X^t X)^{-1} X^t Y$ .

Il reste à montrer que  $\widehat{\beta}$  est bien un minimum pour  $f(\beta)$ . Pour cela, on calcule la matrice hessienne

 $H(f) = \left(\frac{\partial^2}{\partial \phi} \right)^2$  $\frac{\partial^2}{\partial \beta_j \partial \beta_k} f(\beta)$  $(j,k) \in \{0,...,p\}^2$ et on montre qu'elle est définie positive : pour tout vecteur colonne non nul x à  $p+1$  composantes, on a  $x^t H(f)x > 0$ . Pour tout  $(j,k) \in \{0,\ldots,p\}^2$ , on a

$$
\frac{\partial^2}{\partial \beta_j \partial \beta_k} f(\beta) = \frac{\partial}{\partial \beta_k} \left( \frac{\partial}{\partial \beta_j} f(\beta) \right) = \frac{\partial}{\partial \beta_k} (-2e_j^t X^t Y + 2e_j^t X^t X \beta)
$$
  
= 
$$
-2 \frac{\partial}{\partial \beta_k} (e_j^t X^t Y) + 2 \frac{\partial}{\partial \beta_k} (e_j^t X^t X \beta) = 0 + 2e_j^t X^t X e_k = 2e_j^t X^t X e_k.
$$

Donc

$$
H(f) = (2e_j^t X^t X e_k)_{(j,k) \in \{0,\dots,p\}^2} = 2X^t X.
$$

Pour tout  $x =$  $\sqrt{ }$  $\overline{\phantom{a}}$  $\dot{x}_0$ . . .  $\bar{x}_p$  $\setminus$ non nul, comme  $X$  est de rang colonnes plein, on a

$$
x^t H(f)x = x^t (2X^t X)x = 2x^t X^t X x = 2(Xx)^t X x = 2||Xx||^2 > 0.
$$

Ainsi  $H(f)$  est définie positive;  $\widehat{\beta}$  est bien un minimum pour  $f(\beta)$ . On en déduit que

$$
\widehat{\beta} \in \underset{\beta \in \mathbb{R}^{p+1}}{\operatorname{argmin}} \ \|Y - X\beta\|^2 \quad \Leftrightarrow \quad \widehat{\beta} = (X^t X)^{-1} X^t Y.
$$

 $\Box$ 

Emco de  $\beta_j$ 

L'emco 
$$
\hat{\beta}
$$
 de  $\beta = \begin{pmatrix} \beta_0 \\ \vdots \\ \beta_p \end{pmatrix}$  s'écrit sous la forme  $\hat{\beta} = \begin{pmatrix} \hat{\beta}_0 \\ \vdots \\ \hat{\beta}_p \end{pmatrix}$ .  
Pour tout  $j \in \{0, ..., p\}$ , l'emco de  $\beta_j$  est  $\hat{\beta}_j$ .

Dorénavant, $\widehat{\beta}$  désignera l' $emco$  de  $\beta$  et  $\widehat{\beta}_j$  l' $emco$  de  $\beta_j.$ 

### Estimateur de la valeur moyenne

 $\circ$  On appelle valeur moyenne de Y quand  $(X_1, \ldots, X_p) = (x_1, \ldots, x_p) = x$  le réel inconnu :

$$
y_x = \mathbb{E}(Y | \{(X_1, ..., X_p) = x\}) = \beta_0 + \beta_1 x_1 + ... + \beta_p x_p.
$$

◦ Un estimateur de y<sup>x</sup> est

$$
\widehat{Y}_x = \widehat{\beta}_0 + \widehat{\beta}_1 x_1 + \ldots + \widehat{\beta}_p x_p.
$$

En posant  $x_{\bullet} = (1, x_1, \dots, x_p)$ , on a  $y_x = x_{\bullet} \beta$  et  $\widehat{Y}_x = x_{\bullet} \widehat{\beta}$ .

Estimations ponctuelles

Dorénavant, l'expression "la réalisation" fera référénce à celle correspondante aux données.

\n- \n
$$
b = (X^t X)^{-1} X^t y,
$$
\n
$$
b = (X^t X)^{-1} X^t y,
$$
\n
\n- \n
$$
avec \ y = \begin{pmatrix} y_1 \\ \vdots \\ y_n \end{pmatrix}.
$$
\n On peut écrire  $b$  sous la forme  $b = \begin{pmatrix} b_0 \\ \vdots \\ b_p \end{pmatrix}.$ \n Pour tout  $j \in \{0, \ldots, p\}, b_j$  est une estimation pontuelle de  $\beta_j$ .\n
\n- \n On dit que  $b$  est l'*emco* ponctuel de  $\beta$  et  $b_j$  est l'*emco* ponctuel de  $\beta_j$ .\n
\n- \n Soit  $x_{\bullet} = (1, x_1, \ldots, x_p)$ . Une estimation pontuelle de  $y_x = x_{\bullet} \beta$  est la réalisation  $d_x$  de  $\hat{Y}_x = x_{\bullet} \hat{\beta}$ :\n 
$$
d_x = x_{\bullet} b = b_0 + b_1 x_1 + \ldots + b_p x_p.
$$
\n
\n

On dit que  $d_x$  est la valeur prédite de Y quand  $(X_1, \ldots, X_p) = x$ .

### Coefficient de détermination

Soit  $1_n$  le vecteur colonne à *n* composantes égales à 1. On pose  $\widehat{Y} = X\widehat{\beta}$  et  $\overline{Y} = \frac{1}{n}$ n  $\sum_{n=1}^{\infty}$  $i=1$  $Y_i$ . On appelle coefficient de détermination la réalisation  $R^2$  de  $\widehat{R}^2 = 1 - \frac{\|\widehat{Y} - Y\|^2}{\|\overline{Y}\|_{\infty} - Y\|}$  $\frac{\|T - T\|}{\|\overline{Y}1_n - Y\|^2}.$ Avec les notations déjà introduites et  $\overline{y} = \frac{1}{y}$  $\frac{1}{n} \sum_{i=1}^{n}$  $i=1$  $y_i$ , on peut écrire :  $R^2 = 1 - \frac{\|Xb - y\|^2}{\|x\|^2}$  $\frac{\|1+e^{-y}\|}{\|\overline{y}1_n-y\|^2}$ .

On a  $R^2 \in [0,1]$ . Plus  $R^2$  est proche de 1, plus la liaison linéaire entre Y et  $X_1, \ldots, X_p$  est forte. En effet, plus  $R^2$  est proche de 1, plus  $||Xb - y||^2$  est proche de 0, plus y est proche de Xb, plus le modèle de *rlm* est pertinent, plus la liaison linéaire entre  $Y$  et  $X_1, \ldots, X_p$  est forte.

En remarquant que  $\|\overline{y}1_n - y\|^2 = \|\overline{y}1_n - Xb\|^2 + \|Xb - y\|^2$ , on a aussi :

$$
R^{2} = \frac{\|\overline{y}1_{n} - Xb\|^{2}}{\|\overline{y}1_{n} - y\|^{2}}.
$$

### Coefficient de détermination ajusté

Une version améliorée du  $R^2$  est le coefficient de détermination ajustée défini par

$$
\overline{R}^2 = 1 - \frac{n-1}{n - (p+1)}(1 - R^2).
$$

Il s'interprète comme le  $R^2$ .

### Mise en œuvre avec le logiciel R

Pour illustrer les notions précédentes avec le logiciel R, on peut considérer le jeu de données "profs". Dans une étude statistique, 23 professeurs sont évalués quant à la qualité de leur enseignement. Pour chacun d'entre eux, on dispose :

- $\circ$  d'un indice de performance globale donné par les étudiants (variable Y),
- $\circ$ des résultats de 4 tests écrits donnés à chaque professeur (variables  $X_1,\,X_2,\,X_3$  et  $X_4),$
- $\circ$  du sexe (variable  $X_5$ , avec  $X_5 = 0$  pour femme,  $X_5 = 1$  pour homme).

L'objectif est d'expliquer $Y$  à partir de  $X_1,\,X_2,\,X_3,\,X_4$  et  $X_5.$ 

Le jeu de données est disponible ici :

### <http://www.math.unicaen.fr/~chesneau/profs.txt>

Écrire dans une fenêtre R :

w = read.table("http://www.math.unicaen.fr/~ chesneau/profs.txt", header = T)

### attach(w)

### head(w)

Cela renvoie l'entête du jeu de données :

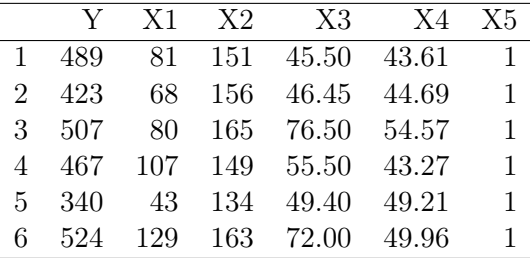

Le modèle de rlm est envisageable. Sa forme générique est

 $Y = \beta_0 + \beta_1 X_1 + \beta_2 X_2 + \beta_3 X_3 + \beta_4 X_4 + \beta_5 X_5 + \epsilon.$ 

où  $\beta_0,\,\beta_1,\,\beta_2,\,\beta_3,\,\beta_4$  et $\beta_5$  sont des coefficients réels inconnus.

On le considère sous sa forme matricielle :  $Y = X\beta + \epsilon$ , où

$$
X = \begin{pmatrix} 1 & 81 & 151 & 45.50 & 43.61 & 1 \\ 1 & 68 & 156 & 46.45 & 44.69 & 1 \\ 1 & 80 & 165 & 76.50 & 54.57 & 1 \\ 1 & 107 & 149 & 55.50 & 43.27 & 1 \\ 1 & 43 & 134 & 49.40 & 49.21 & 1 \\ 1 & 129 & 163 & 72.00 & 49.96 & 1 \\ \vdots & \vdots & \vdots & \vdots & \vdots & \vdots & \vdots \end{pmatrix}, \qquad Y = \begin{pmatrix} Y_1 \\ Y_2 \\ Y_3 \\ Y_4 \\ \vdots \\ Y_{23} \end{pmatrix}, \qquad \beta = \begin{pmatrix} \beta_0 \\ \beta_1 \\ \beta_2 \\ \beta_3 \\ \beta_4 \\ \beta_5 \end{pmatrix}, \qquad \epsilon = \begin{pmatrix} \epsilon_1 \\ \epsilon_2 \\ \epsilon_3 \\ \epsilon_4 \\ \vdots \\ \epsilon_{23} \end{pmatrix}.
$$

Nous allons maintenant étudier l'emco de  $\beta$  correspondant aux données.

Il s'agit donc de calculer l'emco ponctuel b défini par

$$
b = (Xt X)^{-1} Xt y, \t y = \begin{pmatrix} 489 \\ 423 \\ 507 \\ \vdots \end{pmatrix}.
$$

Introduisons la matrice X composée des colonnes "que des  $1$ ",  $X1$ ,  $X2$ ,  $X3$ ,  $X4$  et  $X5$ :

 $X = \text{cbind}(1, X1, X2, X3, X4, X5)$ 

En utilisant les commandes R : %\*% = produit matriciel,  $t(A) = A^t$  et solve(A) =  $A^{-1}$ , calculons  $b = (X^t X)^{-1} X^t y$ :

```
b = solve(t(X) \ \frac{9}{6} * \ X) \ \frac{9}{6} * \ X \ t(X) \ \frac{9}{6} * \ Xb
```
Cela renvoie :

$$
b = \begin{pmatrix} b_0 \\ b_1 \\ b_2 \\ b_3 \\ b_4 \\ b_5 \end{pmatrix} = \begin{pmatrix} -272.04 \\ 0.79 \\ 2.68 \\ -1.44 \\ 6.83 \\ 14.90 \end{pmatrix}.
$$

Entre autre, ces estimations nous permettent de faire des prédictions sur Y pour de nouvelles valeurs de  $(X_1, X_2, X_3, X_4, X_5)$ .

Par exemple, pour  $(X_1, X_2, X_3, X_4, X_5) = (82, 158, 47, 49, 1) = x$ , en posant  $x_{\bullet} = (1, 82, 158, 47, 49, 1)$ , la valeur prédite de  $Y$  est  $d_x=x_\bullet b.$  Cela s'obtient en faisant :

 $x = c(1, 82, 158, 47, 49, 1)$ d = x %\*% b d

Cela renvoie : 498.5063.

Ainsi, pour de tels critères, l'indice de performance globale moyen est de 498.5063.

Le  $R^2$  peut se calculer en faisant :

$$
\begin{bmatrix} R2 = 1 - \text{sum}((X \frac{9}{6} * \frac{9}{6} b - Y)^2) / \text{sum}((\text{mean}(Y) - Y)^2) \\ R2 \end{bmatrix}
$$

Cela renvoie : 0.6834218.

De même pour le  $R^2$  ajusté :

R2aj = 1 -  $((\text{length}(Y) - 1)/(\text{length}(Y) - (5 + 1))) * (1 - R2)$ R2aj

Cela renvoie : 0.5903106.

Le  $R^2$  (et  $\overline{R}^2$ ) étant relativement proche de 1, le modèle de *rlm* semble être pertinent avec les données traitées.

### Commande summary :

On retrouve plus simplement ces estimations (et beaucoup plus) avec la commande summary :

 $reg = lm(Y - X1 + X2 + X3 + X4 + X5)$ summary(reg)

Cela renvoie :

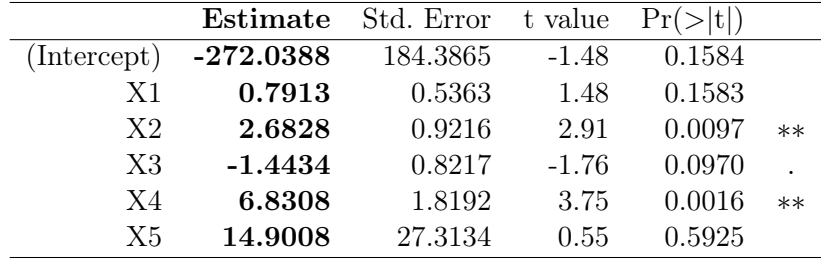

Residual standard error: 55.06 on 17 degrees of freedom

Multiple R-squared: 0.6834, Adjusted R-squared: 0.5903

F-statistic: 7.34 on 5 and 17 DF, p-value: 0.0007887

On retrouve b dans colonne Estimate du tableau.

On retrouve également :  $R^2 = 0.6834$  et  $\overline{R}^2 = 0.5903$ .

Pour la valeur prédite de Y quand  $(X_1, X_2, X_3, X_4, X_5) = (82, 158, 47, 49, 1)$ , on peut faire :

predict(reg, data.frame(X1 = 82, X2 = 158, X3 = 47, X4 = 49, X5 = 1))

### 2 Cas particulier : le modèle de régression linéaire simple

#### Modèle de régression linéaire simple (rls)

Le modèle de régression linéaire simple  $(rls)$  est le modèle de rlm avec  $p = 1$ .

#### **Contexte**

On souhaite expliquer une variable quantitative Y à partir d'une variable  $X_1$ . Pour ce faire, on dispose de données qui sont *n* observations de  $(Y, X_1)$  notées  $(y_1, x_{1,1}), (y_2, x_{1,2}), \ldots, (y_n, x_{1,n}).$ 

Ces observations peuvent être représentées sur le repère orthonormé  $(O, I, J)$  par les points de coordonnées  $(x_{1,1}, y_1), (x_{1,2}, y_2), \ldots, (x_{1,n}, y_n)$ . L'ensemble de ces points est appelé nuage de points. Si la silhouette de ce nuage de points est allongée dans une direction, une liaison linéaire entre  $Y$  et  $X_1$ est envisageable. On peut alors considérer le modèle de rls. Sa forme générique est

$$
Y = \beta_0 + \beta_1 X_1 + \epsilon,
$$

où  $β_0$  et  $β_1$  sont des coefficients réels inconnus et  $ε$  est une variable quantitative de valeur moyenne nulle, indépendante de X1, qui représente une somme d'erreurs aléatoires et multifactorielles.

Notre principal objectif est d'estimer convenablement  $\beta_0$  et  $\beta_1$  à l'aide des données. On pourra alors prédire avec précision la valeur moyenne de Y pour une nouvelle valeur de X1. Cela revient à ajuster du mieux possible le nuage de points par une droite (on parle alors d'ajustement affine). Exemples

Scores : On peut considérer le jeu de données "scores" :

#### <http://www.math.unicaen.fr/~chesneau/scores.txt>

Une étude a été menée auprès de 19 étudiants afin de mettre en évidence une relation entre le score (note) final à un examen de mathématiques et le temps consacré à la préparation de cet examen. Pour chaque étudiant, on dispose :

- $\circ$  du temps de révision en heures (variable X1),
- $\circ$  du score obtenu sur 800 points (variable Y).

Fibres : On peut considérer le jeu de données "fibres" :

<http://www.math.unicaen.fr/~chesneau/fibres.txt>

Une étude s'intéresse à la vitesse de propagation de l'influx nerveux dans une fibre nerveuse. Pour 16 fibres nerveuses différentes, on considère :

 $\circ$  le diamètre en microns (variable X1),

 $\circ$  la vitesse de l'influx nerveux en m/s (variable Y).

On souhaite expliquer  $Y$  à partir de  $X1$ .

Toluca : On peut considérer le jeu de données "toluca" :

### <http://www.math.unicaen.fr/~chesneau/toluca.txt>

L'entreprise Toluca fabrique des pièces de rechange pour l'équipement de réfrigération. Pour une pièce particulière, le processus de production prend un certain temps.

Dans le cadre d'un programme d'amélioration des coûts, l'entreprise souhaite mieux comprendre la relation entre :

- $\circ$  la taille du lot (variable X1),
- nombre total d'heures de travail (variable Y ).

Les données ont été rapportées pour 25 lots représentatifs de taille variable.

Eaux usées : On peut considérer le jeu de données "eaux usées" :

[http://www.math.unicaen.fr/~chesneau/eauxusées.txt](http://www.math.unicaen.fr/~chesneau/eauxus�es.txt)

Une nouvelle machine pour le traitement des eaux usées est à l'étude. En particulier, les ingénieurs s'intéressent à :

 $\circ$  la vitesse de filtration mesurée en pour cent (variable X1),

 $\circ$  l'humidité des granulés en kg-DS/m/h (variable Y).

Les données ont été rapportées pour 20 expériences indépendantes. On souhaite expliquer Y à partir  $de X1$ .

### Exemples : nuages de points

Les nuages de points associées aux exemples introduits précédents sont présentés ci-dessous :

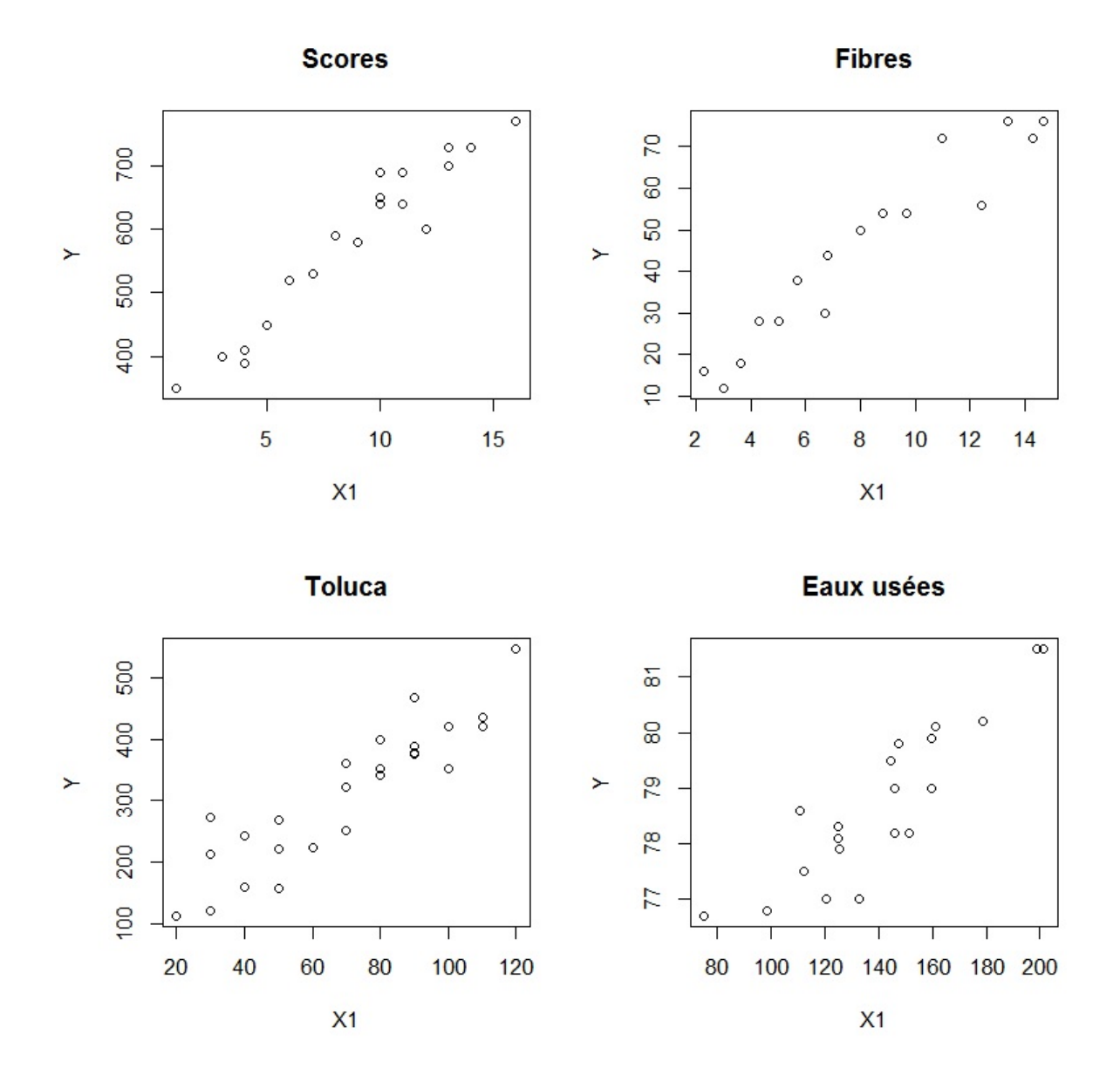

La silhouette de chaque nuage de points est étirée dans une direction ; une liaison linéaire entre Y et  $\mathcal{X}_1$  est envisageable, on peut considérer le modèle de  $\mathit{rls}.$ 

### Écriture matricielle du modèle de rls

On modélise les variables considérées comme des var (définies sur un espace probabilisé  $(\Omega, \mathcal{A}, \mathbb{P})$ ), en gardant les mêmes notations par convention. À partir de celles-ci, le modèle de rls est caractérisé par : pour tout  $i \in \{1, \ldots, n\},\$ 

 $\circ \ x_{1,i}$  est une réalisation de  $X_1,$ 

∘ sachant que  $X_1 = x_{1,i}$ ,  $y_i$  est une réalisation de

$$
Y_i = \beta_0 + \beta_1 x_{1,i} + \epsilon_i,
$$

où  $\epsilon_i$  est une var modélisant une somme d'erreurs aléatoires et multifactorielles. Notons que le modèle de *rls* peut s'écrire sous la forme matricielle :  $Y = X\beta + \epsilon$ , où

$$
Y = \begin{pmatrix} Y_1 \\ Y_2 \\ \vdots \\ Y_n \end{pmatrix}, \qquad X = \begin{pmatrix} 1 & x_{1,1} \\ 1 & x_{1,2} \\ \vdots & \vdots \\ 1 & x_{1,n} \end{pmatrix}, \qquad \beta = \begin{pmatrix} \beta_0 \\ \beta_1 \end{pmatrix}, \qquad \epsilon = \begin{pmatrix} \epsilon_1 \\ \epsilon_2 \\ \vdots \\ \epsilon_n \end{pmatrix}.
$$

### Emco et modèle de rls

À l'instar du modèle de *rlm*, on peut déterminer les *emco* de  $\beta_0$  et  $\beta_1$ . Le résultat suivant présentent des expressions analytiques des estimateurs obtenus.

On pose 
$$
\overline{x}_1 = \frac{1}{n} \sum_{i=1}^n x_{1,i}
$$
 et  $\overline{Y} = \frac{1}{n} \sum_{i=1}^n Y_i$ . On rappelle que  $\hat{\beta} = \begin{pmatrix} \hat{\beta}_0 \\ \hat{\beta}_1 \end{pmatrix}$  est l'enco de  

$$
\beta = \begin{pmatrix} \beta_0 \\ \beta_1 \end{pmatrix}
$$
. Alors on a  

$$
\hat{\beta}_1 = \frac{1}{\sum_{i=1}^n (x_{1,i} - \overline{x}_1)^2} \sum_{i=1}^n (x_{1,i} - \overline{x}_1)(Y_i - \overline{Y}), \qquad \hat{\beta}_0 = \overline{Y} - \overline{x}_1 \hat{\beta}_1.
$$

Preuve : On rappelle que le modèle de  $\mathit{rls}$  s'écrit sous la forme matricielle :  $Y=X\beta+\epsilon,$ où

$$
Y = \begin{pmatrix} Y_1 \\ Y_2 \\ \vdots \\ Y_n \end{pmatrix}, \qquad X = \begin{pmatrix} 1 & x_{1,1} \\ 1 & x_{1,2} \\ \vdots & \vdots \\ 1 & x_{1,n} \end{pmatrix}, \qquad \beta = \begin{pmatrix} \beta_0 \\ \beta_1 \end{pmatrix}, \qquad \epsilon = \begin{pmatrix} \epsilon_1 \\ \epsilon_2 \\ \vdots \\ \epsilon_n \end{pmatrix}.
$$

 $\mathcal{L'}emco\ \widehat{\beta}$  de  $\beta$  est donné par la formule :

$$
\widehat{\beta} = (X^t X)^{-1} X^t Y.
$$

 $\circ$  Calcul de  $X^tX.$  On a

$$
X^t X = \begin{pmatrix} 1 & 1 & \dots & 1 \\ x_{1,1} & x_{1,2} & \dots & x_{1,n} \end{pmatrix} \begin{pmatrix} 1 & x_{1,1} \\ 1 & x_{1,2} \\ \vdots & \vdots \\ 1 & x_{1,n} \end{pmatrix} = \begin{pmatrix} \sum_{i=1}^n 1 & \sum_{i=1}^n x_{1,i} \\ \sum_{i=1}^n x_{1,i} & \sum_{i=1}^n x_{1,i}^2 \end{pmatrix} = \begin{pmatrix} n & n\overline{x}_1 \\ n\overline{x}_1 & \sum_{i=1}^n x_{1,i}^2 \end{pmatrix}.
$$

∘ Calcul de  $(X<sup>t</sup> X)^{-1}$ . En utilisant la formule matricielle : si  $ad - bc \neq 0$ ,

$$
A = \begin{pmatrix} a & b \\ c & d \end{pmatrix} \qquad \Leftrightarrow \qquad A^{-1} = \frac{1}{ad - bc} \begin{pmatrix} d & -b \\ -c & a \end{pmatrix},
$$

on obtient

$$
(X^t X)^{-1} = \frac{1}{n \sum_{i=1}^n x_{1,i}^2 - (n \overline{x}_1)^2} \begin{pmatrix} \sum_{i=1}^n x_{1,i}^2 & -n \overline{x}_1 \\ -n \overline{x}_1 & n \end{pmatrix} = \frac{1}{\sum_{i=1}^n x_{1,i}^2 - n \overline{x}_1^2} \begin{pmatrix} \frac{1}{n} \sum_{i=1}^n x_{1,i}^2 & -\overline{x}_1 \\ -\overline{x}_1 & 1 \end{pmatrix}.
$$

 $\circ$  Calcul de  $X^tY.$  On a

$$
X^{t}Y = \begin{pmatrix} 1 & 1 & \dots & 1 \\ x_{1,1} & x_{1,2} & \dots & x_{1,n} \end{pmatrix} \begin{pmatrix} Y_{1} \\ Y_{2} \\ \vdots \\ Y_{n} \end{pmatrix} = \begin{pmatrix} \sum_{i=1}^{n} Y_{i} \\ \sum_{i=1}^{n} x_{1,i} Y_{i} \end{pmatrix} = \begin{pmatrix} n\overline{Y} \\ \sum_{i=1}^{n} x_{1,i} Y_{i} \end{pmatrix}.
$$

 $\circ$  Calcul de  $\widehat{\beta} = (X^t X)^{-1} X^t Y$ . En mettant bout à bout les égalités précédentes, il vient

$$
\widehat{\beta} = (X^{t}X)^{-1}X^{t}Y = \frac{1}{\sum_{i=1}^{n} x_{1,i}^{2} - n\overline{x}_{1}^{2}} \left( \frac{1}{n} \sum_{i=1}^{n} x_{1,i}^{2} - \overline{x}_{1} \right) \left( \sum_{i=1}^{n} x_{1,i}Y_{i} \right)
$$
\n
$$
= \frac{1}{\sum_{i=1}^{n} x_{1,i}^{2} - n\overline{x}_{1}^{2}} \left( \left( \frac{1}{n} \sum_{i=1}^{n} x_{1,i}^{2} \right) n\overline{Y} - \overline{x}_{1} \sum_{i=1}^{n} x_{1,i}Y_{i} \right)
$$
\n
$$
= \frac{1}{\sum_{i=1}^{n} x_{1,i}^{2} - n\overline{x}_{1}^{2}} \left( \overline{Y} \sum_{i=1}^{n} x_{1,i}^{2} - \overline{x}_{1} \sum_{i=1}^{n} x_{1,i}Y_{i} \right)
$$
\n
$$
= \frac{1}{\sum_{i=1}^{n} x_{1,i}^{2} - n\overline{x}_{1}^{2}} \left( \overline{Y} \sum_{i=1}^{n} x_{1,i}^{2} - \overline{x}_{1} \sum_{i=1}^{n} x_{1,i}Y_{i} \right).
$$

On en déduit que

$$
\widehat{\beta}_0 = \frac{1}{\sum_{i=1}^n x_{1,i}^2 - n\overline{x}_1^2} \left( \overline{Y} \sum_{i=1}^n x_{1,i}^2 - \overline{x}_1 \sum_{i=1}^n x_{1,i} Y_i \right), \qquad \widehat{\beta}_1 = \frac{1}{\sum_{i=1}^n x_{1,i}^2 - n\overline{x}_1^2} \left( \sum_{i=1}^n x_{1,i} Y_i - n\overline{x}_1 \overline{Y} \right).
$$

 $\circ$  Réécriture de  $\widehat{\beta}_1.$  On a

$$
\sum_{i=1}^{n} (x_{1,i} - \overline{x}_1)^2 = \sum_{i=1}^{n} (x_{1,i}^2 - 2\overline{x}_1 x_{1,i} + \overline{x}_1^2) = \sum_{i=1}^{n} x_{1,i}^2 - 2\overline{x}_1 \sum_{i=1}^{n} x_{1,i} + \overline{x}_1^2 \sum_{i=1}^{n} 1
$$
  

$$
= \sum_{i=1}^{n} x_{1,i}^2 - 2\overline{x}_1 \times n\overline{x}_1 + \overline{x}_1^2 n = \sum_{i=1}^{n} x_{1,i}^2 - 2n\overline{x}_1^2 + n\overline{x}_1^2 = \sum_{i=1}^{n} x_{1,i}^2 - n\overline{x}_1^2.
$$

De plus, on a

$$
\sum_{i=1}^{n} (x_{1,i} - \overline{x}_1)(Y_i - \overline{Y}) = \sum_{i=1}^{n} (x_{1,i}Y_i - x_{1,i}\overline{Y} - \overline{x}_1Y_i + \overline{x}_1\overline{Y})
$$
  
\n
$$
= \sum_{i=1}^{n} x_{1,i}Y_i - \overline{Y} \sum_{i=1}^{n} x_{1,i} - \overline{x}_1 \sum_{i=1}^{n} Y_i + \overline{x}_1\overline{Y} \sum_{i=1}^{n} 1
$$
  
\n
$$
= \sum_{i=1}^{n} x_{1,i}Y_i - \overline{Y} \times n\overline{x}_1 - \overline{x}_1 \times n\overline{Y} + \overline{x}_1\overline{Y} \times n
$$
  
\n
$$
= \sum_{i=1}^{n} x_{1,i}Y_i - n\overline{x}_1\overline{Y} - n\overline{x}_1\overline{Y} + n\overline{x}_1\overline{Y} = \sum_{i=1}^{n} x_{1,i}Y_i - n\overline{x}_1\overline{Y}.
$$

Par conséquent, on peut réécrire $\widehat{\beta}_1$  comme

$$
\widehat{\beta}_1 = \frac{1}{\sum_{i=1}^n x_{1,i}^2 - n\overline{x}_1^2} \left( \sum_{i=1}^n x_{1,i} Y_i - n\overline{x}_1 \overline{Y} \right) = \frac{1}{\sum_{i=1}^n (x_{1,i} - \overline{x}_1)^2} \sum_{i=1}^n (x_{1,i} - \overline{x}_1)(Y_i - \overline{Y}).
$$

 $\circ$  Réécriture de  $\hat{\beta}_0$ . En introduisant  $0 = -n\bar{x}_1^2 \overline{Y} + n\bar{x}_1^2 \overline{Y}$ , on obtient

$$
\overline{Y} \sum_{i=1}^{n} x_{1,i}^{2} - \overline{x}_{1} \sum_{i=1}^{n} x_{1,i} Y_{i} = \overline{Y} \sum_{i=1}^{n} x_{1,i}^{2} - n \overline{x}_{1}^{2} \overline{Y} + n \overline{x}_{1}^{2} \overline{Y} - \overline{x}_{1} \sum_{i=1}^{n} x_{1,i} Y_{i}
$$
\n
$$
= \overline{Y} \left( \sum_{i=1}^{n} x_{1,i}^{2} - n \overline{x}_{1}^{2} \right) - \overline{x}_{1} \left( \sum_{i=1}^{n} x_{1,i} Y_{i} - n \overline{x}_{1} \overline{Y} \right).
$$

Il vient

$$
\widehat{\beta}_0 = \frac{1}{\sum_{i=1}^n x_{1,i}^2 - n\overline{x}_1^2} \left( \overline{Y} \sum_{i=1}^n x_{1,i}^2 - \overline{x}_1 \sum_{i=1}^n x_{1,i} Y_i \right)
$$
\n
$$
= \frac{1}{\sum_{i=1}^n x_{1,i}^2 - n\overline{x}_1^2} \left( \overline{Y} \left( \sum_{i=1}^n x_{1,i}^2 - n\overline{x}_1^2 \right) - \overline{x}_1 \left( \sum_{i=1}^n x_{1,i} Y_i - n\overline{x}_1 \overline{Y} \right) \right)
$$
\n
$$
= \overline{Y} - \overline{x}_1 \frac{1}{\sum_{i=1}^n x_{1,i}^2 - n\overline{x}_1^2} \left( \sum_{i=1}^n x_{1,i} Y_i - n\overline{x}_1 \overline{Y} \right) = \overline{Y} - \overline{x}_1 \widehat{\beta}_1.
$$

 $\circ$   $\circ$  Au final. L' $emco$   $\widehat{\beta}$  de  $\beta$  a pour composantes :

$$
\widehat{\beta}_1 = \frac{1}{\sum_{i=1}^n (x_{1,i} - \overline{x}_1)^2} \sum_{i=1}^n (x_{1,i} - \overline{x}_1)(Y_i - \overline{Y}), \qquad \widehat{\beta}_0 = \overline{Y} - \overline{x}_1 \widehat{\beta}_1.
$$

 $\hfill \square$ 

### Estimateur de la prédiction

Soit 
$$
y_x
$$
 la valeur moyenne de  $Y$  quand  $X_1 = x_1 = x$ :  
\n
$$
y_x = \beta_0 + \beta_1 x_1.
$$
\nUn estimateur de  $y_x$  est  
\n
$$
\widehat{Y}_x = \widehat{\beta}_0 + \widehat{\beta}_1 x_1.
$$

### Quantités utilisées

Partant des données, on considère les quantités suivantes :

◦ Moyennes :

$$
\overline{x}_1 = \frac{1}{n} \sum_{i=1}^n x_{1,i}, \qquad \overline{y} = \frac{1}{n} \sum_{i=1}^n y_i.
$$

◦ Écarts-type :

$$
s_x = \sqrt{\frac{1}{n-1} \sum_{i=1}^n (x_{1,i} - \overline{x}_1)^2}, \qquad s_y = \sqrt{\frac{1}{n-1} \sum_{i=1}^n (y_i - \overline{y})^2}.
$$

◦ Sommes des carrés des écarts :

$$
\sec_x = \sum_{i=1}^n (x_{1,i} - \overline{x}_1)^2 = (n-1)s_x^2 = \sum_{i=1}^n x_{1,i}^2 - n\overline{x}_1^2,
$$
  

$$
\sec_y = \sum_{i=1}^n (y_i - \overline{y})^2 = (n-1)s_y^2 = \sum_{i=1}^n y_i^2 - n\overline{y}^2.
$$

◦ Somme des produits des écarts :

$$
spe_{x,y} = \sum_{i=1}^{n} (x_{1,i} - \overline{x}_1)(y_i - \overline{y}) = \sum_{i=1}^{n} x_{1,i}y_i - n\overline{x}_1\overline{y}.
$$

### Estimations ponctuelles

Les formules analytiques de  $\hat{\beta}_1$  et  $\hat{\beta}_0$  donnent les estimations ponctuelles suivantes.

**∘** Une estimation ponctuelle de  $\beta_1$  est la réalisation de  $\widehat{\beta}_1$  :

$$
b_1 = \frac{1}{\sum_{i=1}^n (x_{1,i} - \overline{x}_1)^2} \sum_{i=1}^n (x_{1,i} - \overline{x}_1)(y_i - \overline{y}) = \frac{\text{spe}_{x,y}}{\text{see}_{x}}.
$$

On dit que  $b_1$  est l'*emco* ponctuel de  $\beta_1$ .

ο Une estimation ponctuelle de  $\beta_0$  est la réalisation de  $\widehat{\beta}_0$ :

$$
b_0=\overline{y}-b_1\overline{x}_1.
$$

On dit que  $b_0$  est l'*emco* ponctuel de  $\beta_0$ .

∘ Une estimation ponctuelle de  $y_x = \beta_0 + \beta_1 x_1$  est la réalisation de  $\widehat{Y}_x = \widehat{\beta}_0 + \widehat{\beta}_1 x_1$  :

$$
d_x = b_0 + b_1 x_1.
$$

On dit que  $d_x$  est la valeur prédite de Y quand  $X_1 = x_1$ .

Droite de régression

On appelle droite de régression la droite qui ajuste au mieux le nuage de points. Cet ajustement se fait en termes de distance euclidienne, les points de la droite étant pris aux mêmes abscisses que ceux des points du nuage. La droite de régression est donnée par l'équation :

$$
y = b_0 + b_1 x.
$$

Comme  $b_0 = \overline{y} - b_1\overline{x}_1$ , notons que la droite de régression passe par le point G de coordonnée  $(\overline{x}_1, \overline{y})$ , appelé point moyen, centre d'inertie ou centre de gravité du nuage de points.

Remarque : Des méthodes autres que celle des moindres carrés existent pour ajuster un nuage de points. Certaines sont décrites ici :

<http://www.math.unicaen.fr/~chesneau/ajustement.pdf>

### Exemples : droites de régression

En reprenant les exemples introduits précédemment, les droites de régressions sont représentées ci-dessous :

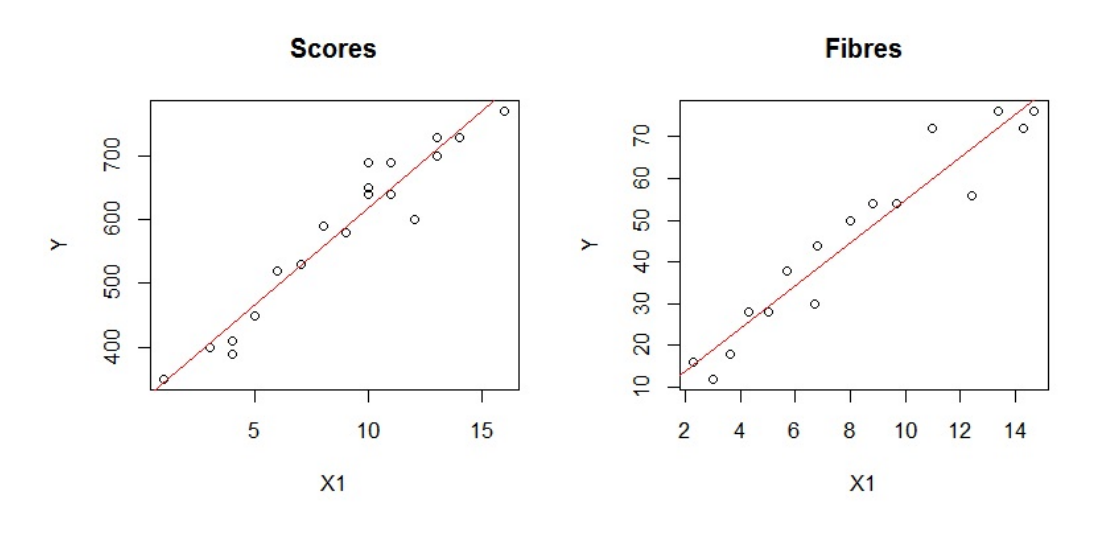

**Toluca** 

Eaux usées

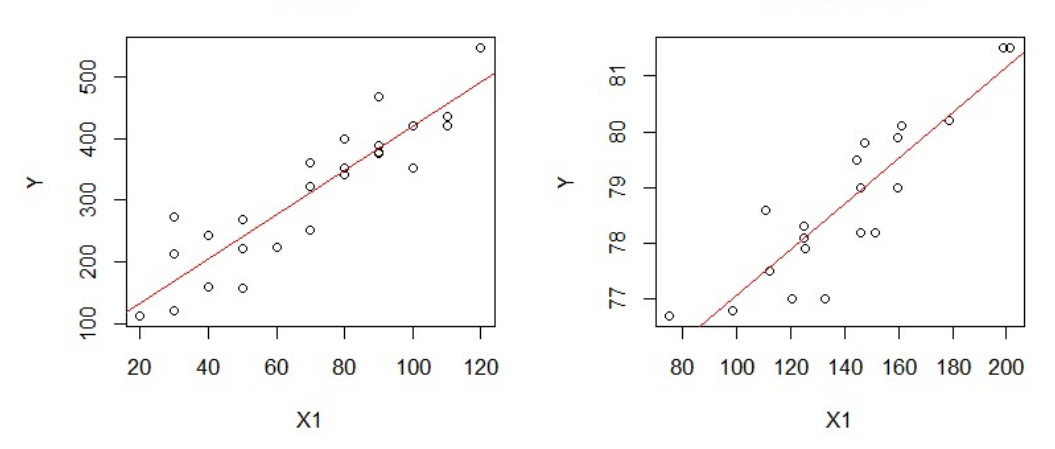

### Coefficient de corrélation linéaire

On appelle coefficient de corrélation linéaire le réel
$$
r_{x,y}
$$
 défini par
$$
r_{x,y}=\frac{\mathrm{spe}_{x,y}}{\sqrt{\mathrm{see}_x\mathrm{see}_y}}.
$$
On a $r_{x,y}\in[-1,1]$ 

### Droite de régression et coefficient de corrélation linéaire

On a

$$
b_1 = \frac{s_y}{s_x} r_{x,y}.
$$

Comme  $s_x > 0$  et  $s_y > 0$ , le coefficient directeur  $b_1$  de la droite de régression et  $r_{x,y}$  sont de même signe (à une droite de régression croissante correspond un  $r_{x,y}$  positif...). Dès lors, on peut deviner le signe de  $r_{x,y}$  avec la silhouette du nuage de points.

Plus  $\vert r_{x,y} \vert$  est proche de 1, plus la liaison linéaire entre  $Y$  et  $X_1$  est forte.

En effet, plus  $|r_{x,y}|$  est proche 1, plus  $b_1$  diffère de 0, plus  $\beta_1$  diffère de 0, plus la liaison linéaire entre Y et  $X_1$  est forte. Aussi, plus  $|r_{x,y}|$  est proche 1, plus  $X_1$  influe sur/est corrélée avec Y.

Le graphique suivant illustre le lien existant entre la pertinence de l'ajustement d'un nuage de points par une droite, caractérisée par la corrélation linéaire entre Y et X1, et la valeur associée de  $r_{x,y}$ :

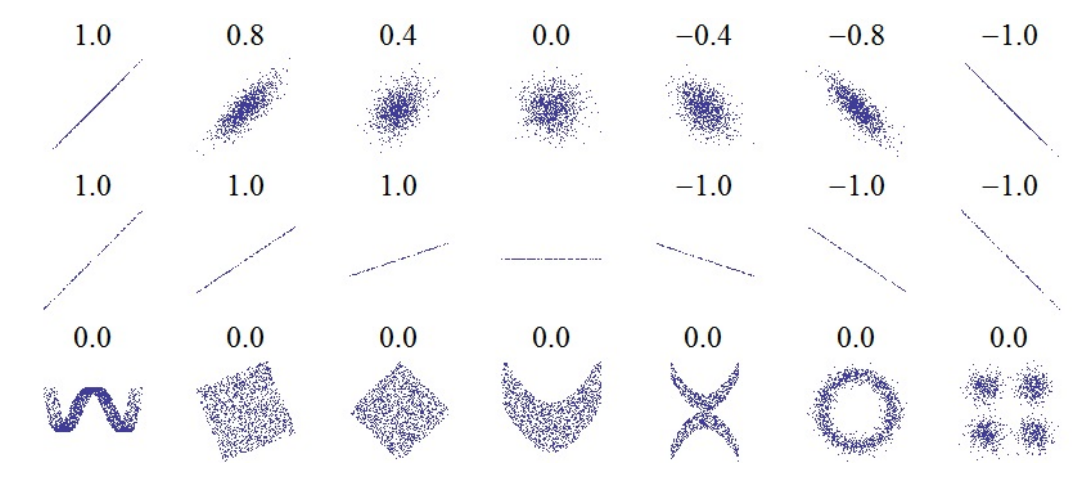

Source du graphique :

[https://en.wikipedia.org/wiki/Pearson\\_product-moment\\_correlation\\_coefficient](https://en.wikipedia.org/wiki/Pearson_product-moment_correlation_coefficient)

### Coefficient de détermination et coefficient de corrélation linéaire

Dans le cas du modèle de rls, on peut montrer que  $R^2 = r_{x,y}^2$ .

Dans ce cas, l'interprétation des valeurs de  $R^2$  et  $r_{x,y}^2$  est donc identique.

### Mise en œuvre avec le logiciel R

Pour illustrer le résultat théorique précédent, on peut considérer le jeu de données "loyers". Dans un quartier parisien, une étude a été menée afin de mettre en évidence une relation entre le loyer mensuel et la surface des appartements ayant exactement 3 pièces.

Pour 30 appartements de ce type, on dispose :

 $\circ$  de la surface en mètres carrés (variable  $X_1$ ),

 $\circ$  du loyer mensuel en francs (variable Y).

L'objectif est d'expliquer  $Y$  à partir de  $X_1$ .

Le jeu de données est disponible ici :

#### <http://www.math.unicaen.fr/~chesneau/loyers.txt>

Écrire dans une fenêtre R :

```
w = read.table("http://www.math.unicaen.fr/~
chesneau/loyers.txt",
```
header =  $T$ )

attach(w)

head(w)

Cela renvoie l'entête du jeu de données :

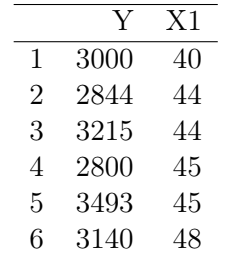

Le nuage de points associé est donné par les commandes R :

### plot(X1, Y)

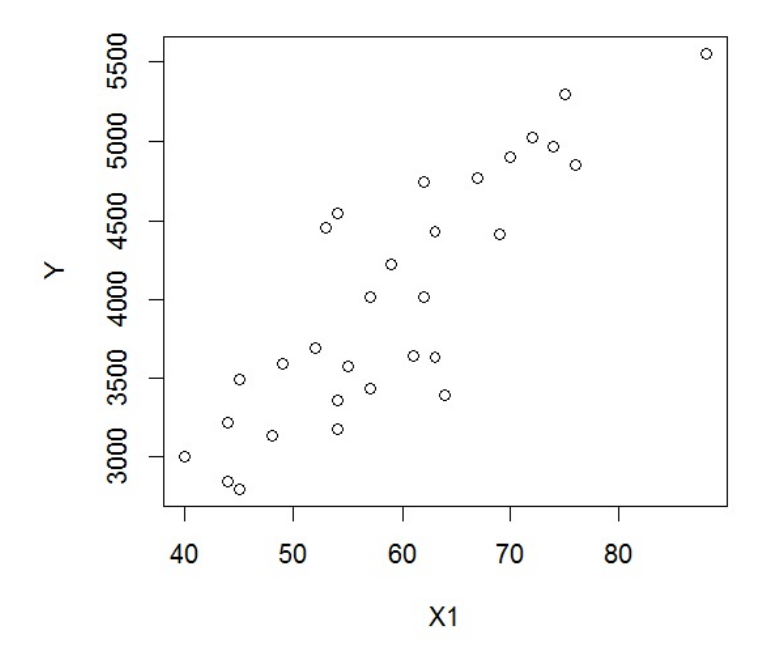

Le nuage de points étant étiré dans une direction, le modèle de rls est envisageable. Sa forme générique est

$$
Y = \beta_0 + \beta_1 X_1 + \epsilon,
$$

où  $\beta_0$  et  $\beta_1$  sont des coefficients réels inconnus.

Pour estimer ponctuellement  $\beta_0$  et  $\beta_1$ , nous allons utiliser les formules analytiques de  $b_0$  et  $b_1$ :

b1 = (1 / (sum((X1 - mean(X1))^2))) \* sum((X1 - mean(X1)) \* (Y - mean(Y)))  $b0 = mean(Y) - mean(X1) * b1$ b0 b1

Cela renvoie :  $b_0 = 548.9782$  et  $b_1 = 58.37875$ .

On peut calculer le  $R^2$  en utilisant l'égalité :  $R^2 = r_{x,y}^2$  :

 $R2 = cor(Y, X1)^2$ 

Cela renvoie : 0.7311242.

De même pour le  $R^2$  ajusté :

R2aj = 1 - ((30 - 1)/(30 - (2 + 1))) \* (1 - R2) R2aj

Cela renvoie : 0.6599716.

Le  $R^2$  (et  $\overline{R}^2$ ) étant proche de 1, le modèle de *rls* semble être pertinent avec les données traitées.

### Commande summary :

On retrouve plus simplement ces estimations (et beaucoup plus) avec la commande summary :

 $reg = lm(Y \sim X1)$ summary(reg)

Cela renvoie :

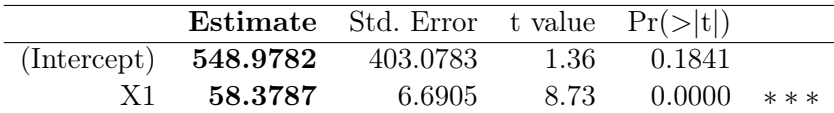

Residual standard error: 409.7 on 28 degrees of freedom

Multiple R-squared: 0.7311, Adjusted R-squared: 0.7215

F-statistic: 76.14 on 1 and 28 DF, p-value: 1.783e-09

On retrouve  $b_0$  et  $b_1$  dans la colonne Estimate du tableau.

On retrouve également :  $R^2 = 0.7311$  et  $\overline{R}^2 = 0.7215$ .

D'autre part, la droite de régression est donnée par l'équation :

 $y = b_0 + b_1 x = 548.9782 + 58.3787x.$ 

On peut la visualiser en faisant :

 $plot(X1, Y)$  $abline(reg, col = "red")$ 

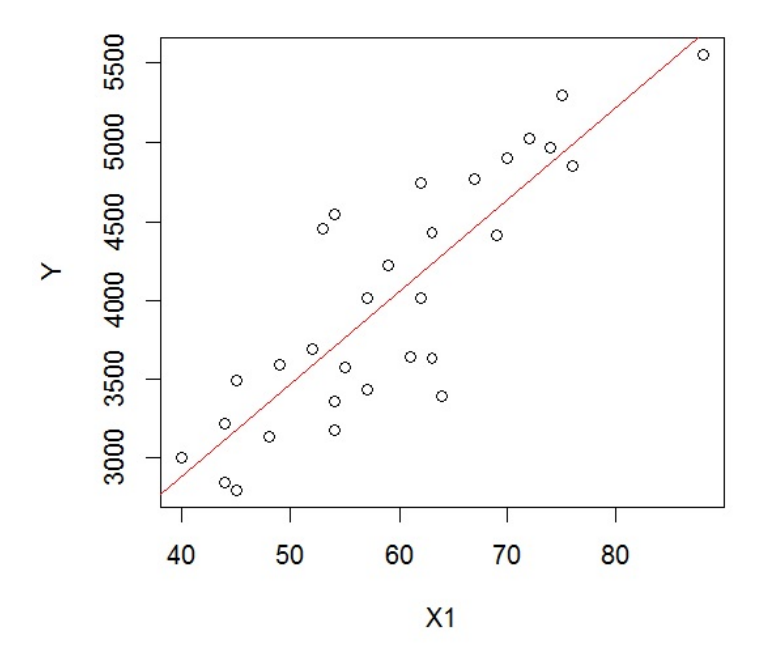

On constate que cette droite ajuste correctement le nuage de points ; les prédictions issues du modèle sont alors relativement fiables.

Par exemple, pour  $X_1 = 56 = x,$  la valeur prédite de  $Y$  est

$$
d_x = b_0 + b_1 \times 56 = 548.9782 + 58.3787 \times 56 = 3818.185.
$$

Ainsi, pour une surface de 56 mètres carrés, le loyer mensuel moyen est de 3818.185 francs.

On aurait aussi pu utiliser les commandes R :

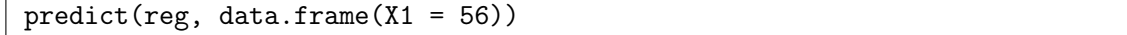

Dorénavant, dès que possible, on utilisera la commande summary dans les analyses.

### 3 Loi normale multidimensionelle

### Vecteur gaussien

Soient  $n \in \mathbb{N}^*$  et  $U_1, \ldots, U_n$  n var. On dit que  $U =$  $\sqrt{ }$  $\parallel$  $U_1$ . . .  $\, U_n \,$  $\setminus$  est un vecteur gaussien si et seulement si toute combinaison linéaire de  $U_1, \ldots, U_n$  suit une loi normale : pour tout  $(a_1, \ldots, a_n) \in \mathbb{R}^n$ ,  $a_1U_1 + \ldots + a_nU_n \sim \mathcal{N}$ .

Un vecteur gaussien est caractérisé par son espérance  $\mu$  et sa matrice de covariance  $\Sigma$ . La loi de  $U$  est la loi normale multidimensionnelle notée  $\mathcal{N}_n(\mu, \Sigma).$ 

### Critère d'indépendance

Soient 
$$
U = \begin{pmatrix} U_1 \\ \vdots \\ U_n \end{pmatrix}
$$
un vecteur gaussian et  $(j, k) \in \{1, ..., n\}^2$  avec  $j \neq k$ . Alors  $U_j$  et  $U_k$   
 sont indépendantes si et seulement si  $\mathbb{C}(U_j, U_k) = 0$ .

### Loi normale multidimensionnelle

Soient  $\mu \in \mathbb{R}^n$  et  $\Sigma$  une matrice de dimension  $n \times n$  symétrique définie positive vérifiant det(∑) > 0. Alors  $U \sim \mathcal{N}_n(\mu, \Sigma)$  si et seulement si U possède la densité :  $f(x) = \frac{1}{(x-x)^n}$  $\overline{(2\pi)^{\frac{n}{2}}\sqrt{\det(\Sigma)}}$  $\exp\left(-\frac{1}{2}\right)$  $\frac{1}{2}(x-\mu)^t \Sigma^{-1}(x-\mu)\bigg)$ ,  $x =$  $\sqrt{ }$  $\overline{\phantom{a}}$  $\overline{x}_1$ . . .  $\bar{x}_n$  $\setminus$  $\Big\} \in \mathbb{R}^n.$ 

C. Chesneau  $31$ 

### Représentation graphique

Une densité associée à la loi  $\mathcal{N}_2(0_2, \Sigma)$ , avec  $\Sigma =$  $\sqrt{ }$  $\mathcal{L}$ 0.5 1 1 0.5  $\setminus$ est présentée ci-dessous :

### Densité associée à la loi normale bidimentionnelle

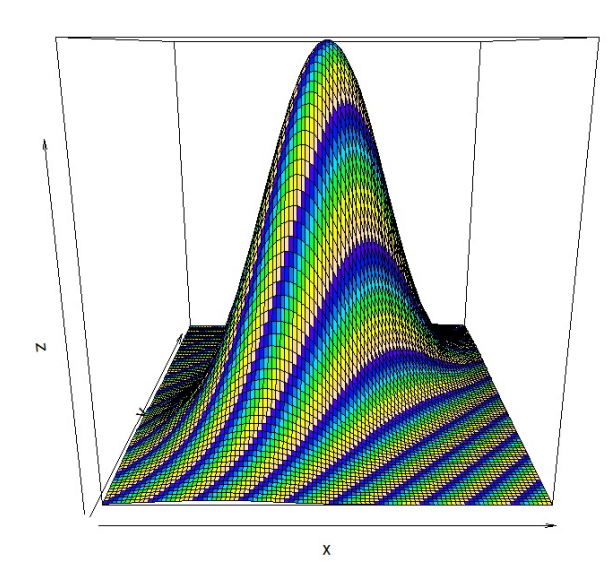

**Notations** 

Soient 
$$
U = \begin{pmatrix} U_1 \\ \vdots \\ U_n \end{pmatrix}
$$
 et  $V = \begin{pmatrix} V_1 \\ \vdots \\ V_n \end{pmatrix}$  des vecteurs de  $var$ , et  $W = \begin{pmatrix} W_{1,1} & W_{2,1} & \dots & W_{n,1} \\ W_{1,2} & W_{2,2} & \dots & W_{n,2} \\ \vdots & \vdots & & \vdots \\ W_{1,n} & W_{2,n} & \dots & W_{n,n} \end{pmatrix}$ une

matrice de var. On adopte les notations :

$$
\circ \text{ Espérance de } U: \mathbb{E}_n(U) = \begin{pmatrix} \mathbb{E}(U_1) \\ \vdots \\ \mathbb{E}(U_n) \end{pmatrix}.
$$
  

$$
\circ \text{ Espérance de } W: \mathbb{E}_{n,n}(W) = \begin{pmatrix} \mathbb{E}(W_{1,1}) & \mathbb{E}(W_{2,1}) & \dots & \mathbb{E}(W_{n,1}) \\ \mathbb{E}(W_{1,2}) & \mathbb{E}(W_{2,2}) & \dots & \mathbb{E}(W_{n,2}) \\ \vdots & \vdots & & \vdots \\ \mathbb{E}(W_{1,n}) & \mathbb{E}(W_{2,n}) & \dots & \mathbb{E}(W_{n,n}) \end{pmatrix}
$$

.

 $\circ$  Covariance de  $U$  et  $V$  :

$$
\mathbb{C}_n(U,V) = \mathbb{E}_{n,n} \left( (U - \mathbb{E}_n(U))(V - \mathbb{E}_n(V))^t \right) = \begin{pmatrix} \mathbb{C}(U_1,V_1) & \mathbb{C}(U_1,V_2) & \dots & \mathbb{C}(U_1,V_n) \\ \mathbb{C}(U_2,V_1) & \mathbb{C}(U_2,V_2) & \dots & \mathbb{C}(U_2,V_n) \\ \vdots & \vdots & & \vdots \\ \mathbb{C}(U_n,V_1) & \mathbb{C}(U_n,V_2) & \dots & \mathbb{C}(U_n,V_n) \end{pmatrix}
$$

.

• Matrice de covariance de  $U: \mathbb{V}_n(U) = \mathbb{C}_n(U, U) = \mathbb{E}_{n,n} ((U - \mathbb{E}_n(U))(U - \mathbb{E}_n(U))^t).$ 

### Paramètres

Si 
$$
U \sim \mathcal{N}_n(\mu, \Sigma)
$$
, alors  $\mathbb{E}_n(U) = \mu$  et  $\mathbb{V}_n(U) = \Sigma$ .

### Forme linéaire

Soient  $X \sim \mathcal{N}_n(\mu, \Sigma)$  et A une matrice à n lignes et p colonnes avec  $p \leq n$  et a un vecteur colonne à  $\boldsymbol{n}$  composantes. Alors on a

$$
AX + a \sim \mathcal{N}_n(A\mu + a, A\Sigma A^t).
$$

En particulier, si  $X \sim \mathcal{N}_n(\mu, \Sigma)$ , on a  $\mathbb{E}_n(AX + a) = A\mu + a$  et  $\mathbb{V}_n(AX + a) = A\Sigma A^t$ .

Vecteurs gaussiens et indépendance

Soient  $X \sim \mathcal{N}_n(\mu, \Sigma)$ , A une matrice à n lignes et p colonnes avec  $p \leq n$  et B une matrice à  $n$  lignes et  $q$  colonnes avec  $q\leq n.$  Alors  $AX$  et  $BX$  sont indépendantes si et seulement si  $A\Sigma B^t=0_{p,q}.$ 

Ainsi, les composantes de tout sous vecteur de X sont indépendantes si et seulement si leurs covariances sont nulles.

### 4 Propriétés standards et lois associées

### Hypothèses standards

On considère le modèle de *rlm* sous la forme matricielle :  $Y = X\beta + \epsilon$ . On suppose que

 $\circ\,$   $X$  est de rang colonnes plein,

 $\circ \epsilon$  et  $X_1, \ldots, X_p$  sont indépendantes,

ο  $\epsilon \sim \mathcal{N}_n(0_n, \sigma^2 \mathbb{I}_n)$  où  $\sigma > 0$  est un paramètre inconnu.

L'hypothèse  $\epsilon \sim \mathcal{N}_n(0_n, \sigma^2 \mathbb{I}_n)$  entraîne que  $\epsilon_1, \ldots, \epsilon_n$  sont indépendantes et identiquement distribuées de loi commune la loi normale  $\mathcal{N}(0, \sigma^2)$ .

Les hypothèses standards sont à la base d'une analyse statistique avancée avec le modèle de rlm.

Dorénavant, on suppose que les hypothèses standards sont satisfaites.

Loi de Y

On a

 $Y \sim \mathcal{N}_n\left(X\beta, \sigma^2 \mathbb{I}_n\right).$ 

**Preuve** : On peut écrire  $Y = a + \epsilon$ , où  $a = X\beta$  est un vecteur colonne à n composantes constantes. Comme  $\epsilon \sim \mathcal{N}_n(0_n, \sigma^2 \mathbb{I}_n)$ , on a  $a + \epsilon \sim \mathcal{N}_n(a + 0_n, \sigma^2 \mathbb{I}_n)$ , ce qui entraîne  $Y \sim \mathcal{N}_n(X\beta, \sigma^2 \mathbb{I}_n)$ .

 $\Box$ 

### Loi de  $\widehat{\beta}$

### On a

$$
\widehat{\beta} \sim \mathcal{N}_{p+1} \left( \beta, \sigma^2 (X^t X)^{-1} \right).
$$

Les conséquences immédiates de ce résultats sont :

$$
\circ \widehat{\beta} \text{ est un estimateur sans biais de } \beta : \mathbb{E}_{p+1}(\widehat{\beta}) = \beta,
$$

- ∘ la matrice de covariance de  $\widehat{\beta}$  est  $\sigma^2(X^tX)^{-1}$  :  $\mathbb{V}_{p+1}(\widehat{\beta}) = \sigma^2(X^tX)^{-1}$ ,
- ∘ en notant  $[(X<sup>t</sup>X)^{-1}]_{j+1,j+1}$  la  $j+1$ -ème composante diagonale de  $(X<sup>t</sup>X)^{-1}$ , on a  $\widehat{\beta}_j$  ∼  $\mathcal{N}(\beta_j, \sigma^2[(X^tX)^{-1}]_{j+1,j+1}),$
- ∘ si la  $(j+1, k+1)$ -ème composante de  $(X<sup>t</sup>X)^{-1}$  est nulle, alors  $\widehat{\beta}_j$  et  $\widehat{\beta}_k$  sont indépendantes.

**Preuve** : On a  $\hat{\beta} = (X^t X)^{-1} X^t Y$ . Ainsi, on peut écrire  $\hat{\beta} = AY$ , où  $A = (X^t X)^{-1} X^t$  est une matrice à composantes constantes. Comme  $Y \sim \mathcal{N}_n(X\beta, \sigma^2 \mathbb{I}_n)$ , il vient

$$
\widehat{\beta} \sim \mathcal{N}_{p+1} \left( AX\beta, A(\sigma^2 \mathbb{I}_n) A^t \right).
$$

En remarquant que  $(X^t X)^{-1} X^t X = \mathbb{I}_n$ , on a  $AX\beta = (X^t X)^{-1} X^t X \beta = \mathbb{I}_n \beta = \beta$ .

D'autre part, en utilisant les opérations matricielles :  $(CD)^t = D^t C^t$ ,  $(C^t)^t = C$  et  $(C^{-1})^t = (C^t)^{-1}$ , on a

$$
A(\sigma^2 \mathbb{I}_n) A^t = \sigma^2 A A^t = \sigma^2 (X^t X)^{-1} X^t ((X^t X)^{-1} X^t)^t = \sigma^2 (X^t X)^{-1} X^t (X^t)^t (X^t (X^t)^t)^{-1}
$$
  
= 
$$
\sigma^2 (X^t X)^{-1} X^t X (X^t X)^{-1} = \sigma^2 (X^t X)^{-1} \mathbb{I}_n = \sigma^2 (X^t X)^{-1}.
$$

D'où  $\widehat{\beta} \sim \mathcal{N}_{p+1} (\beta, \sigma^2 (X^t X)^{-1}).$ 

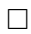

#### Conséquence du théorème de Gauss-Markov

L'emco  $\widehat{\beta}$  est le meilleur estimateur linéaire sans biais de  $\beta$ ; c'est le BLUE (Best Linear Unbiased Estimator) : aucun autre estimateur linéaire sans biais de  $\beta$  n'a une variance plus petite.

Lien avec l'estimateur du maximum de vraisemblance (emv)

L'emco  $\widehat{\beta}$  est l'emv de  $\beta$ . Dès lors, il est fortement consistant et asymptotiquement efficace.

**Preuve** : Comme  $Y \sim \mathcal{N}_n(X\beta, \sigma^2 \mathbb{I}_n)$ , la fonction de vraisemblance associée à  $(Y_1, \ldots, Y_n)$  est donnée par :

$$
L(\beta, z) = \frac{1}{(2\pi\sigma^2)^{\frac{n}{2}}} \exp\left(-\frac{\|z - X\beta\|^2}{2\sigma^2}\right), \qquad z \in \mathbb{R}^n
$$

.

Soit  $\beta$  l'emv de  $\beta$  :  $\beta = \operatornamewithlimits{argmax}_{\beta \in \mathbb{R}^{p+1}}$  $L(\beta, Y)$ . Par croissance de la fonction exponentielle, on a

$$
\widetilde{\beta} = \underset{\beta \in \mathbb{R}^{p+1}}{\operatorname{argmax}} L(\beta, Y) = \underset{\beta \in \mathbb{R}^{p+1}}{\operatorname{argmax}} \left( \frac{1}{(2\pi\sigma^2)^{\frac{n}{2}}} \exp\left(-\frac{\|Y - X\beta\|^2}{2\sigma^2}\right) \right)
$$
\n
$$
= \underset{\beta \in \mathbb{R}^{p+1}}{\operatorname{argmax}} \left( -\frac{\|Y - X\beta\|^2}{2\sigma^2} \right) = \underset{\beta \in \mathbb{R}^{p+1}}{\operatorname{argmin}} \left\|Y - X\beta\right\|^2 = \widehat{\beta}.
$$

 $\Box$ 

Estimateur sans biais de  $\sigma^2$ 

Un estimateur de 
$$
\sigma^2
$$
 est  
\n
$$
\hat{\sigma}^2 = \frac{1}{n - (p+1)} ||Y - X\hat{\beta}||^2.
$$
\nOn a :  
\n $\hat{\sigma}^2$  est sans biais pour  $\sigma^2 : \mathbb{E}(\hat{\sigma}^2) = \sigma^2$ ,  
\n $\hat{\sigma}^2$  et  $\hat{\beta}$  sont indépendantes,  
\n $\hat{\sigma}^2 (n - (p+1)) \frac{\hat{\sigma}^2}{\sigma^2} \sim \chi^2(\nu), \qquad \nu = n - (p+1).$ 

Éléments de preuve : Soit L le sous-espace vectoriel de  $\mathbb{R}^n$  engendré par les colonnes de X. On peut montrer que  $\mathbb{I}_n - X(X^t X)^{-1} X^t$  est la matrice de projection sur l'orthogonal de L noté  $L^{\perp}$ . Ce sous-espace est de dimension  $n - (p + 1)$ :  $Dim(L^{\perp}) = n - (p + 1)$ .

∘ On peut montrer que  $Y - X\widehat{\beta} \sim \mathcal{N}_n(0_n, \sigma^2(\mathbb{I}_n - X(X^t X)^{-1} X^t))$ . Comme la trace d'une matrice de projection est égale à la dimension de l'image de la projection, on a

$$
\mathbb{E}(\|Y - X\widehat{\beta}\|^2) = \mathbb{E}\left(\text{Trace}\left((Y - X\widehat{\beta})(Y - X\widehat{\beta})^t\right)\right) = \text{Trace}\left(\mathbb{E}_{n,n}\left((Y - X\widehat{\beta})(Y - X\widehat{\beta})^t\right)\right)
$$

$$
= \sigma^2 \text{Trace}\left(\mathbb{I}_n - X(X^t X)^{-1} X^t\right) = \sigma^2 \text{Dim}(L^{\perp}) = \sigma^2(n - (p + 1)).
$$

Donc  $\mathbb{E}(\widehat{\sigma}^2) = \sigma^2$ .

- ∘ On peut montrer que le vecteur aléatoire réel  $(Y X\widehat{\beta}, \widehat{\beta})$  est gaussien et que toutes les covariances d'une composante de  $Y-X\widehat{\beta}$ et d'une composante de  $\widehat{\beta}$ sont nulles. Cela entraîne l'indépendance de  $Y-X\widehat{\beta}$ et  $\hat{\beta}$ . Comme  $\hat{\sigma}^2$  est uniquement fonction de  $\hat{\epsilon}$ , on a aussi l'indépendance de  $\hat{\sigma}^2$  et  $\hat{\beta}$ .
- On peut écrire :

$$
(n-(p+1))\frac{\widehat{\sigma}^2}{\sigma^2} = ||(\mathbb{I}_n - X(X^tX)^{-1}X^t) \left(\frac{\epsilon}{\sigma}\right)||^2.
$$

Comme  $\frac{\epsilon}{\sigma} \sim \mathcal{N}_n(0_n, \mathbb{I}_n)$  et  $\mathbb{I}_n - X(X^t X)^{-1} X^t$  est la matrice de projection sur  $L^{\perp}$  avec  $\text{Dim}(L^{\perp}) = n - (p+1)$ , le théorème de Cochran entraîne

$$
(n - (p+1))\frac{\hat{\sigma}^2}{\sigma^2} \sim \chi^2(\nu), \qquad \nu = \text{Dim}(L^{\perp}) = n - (p+1).
$$

 $\Box$ 

### Degrés de liberté

Dorénavant,  $\nu$  désigne le nombre de degrés de liberté :  $\nu = n - (p + 1)$ .

### Emco et loi de Student

Pour tout vecteur ligne  $c \land p + 1$  composantes, on a

 $\frac{c\beta - c\beta}{\beta}$  $\frac{\partial \varphi}{\partial \sqrt{c(X^tX)^{-1}c^t}} \sim \mathcal{T}(\nu).$ 

Preuve : Dans un premier temps, rappelons une caractérisation de la loi de Student. Soient A et B deux var indépendantes avec  $A \sim \mathcal{N}(0, 1)$  et  $B \sim \chi^2(\nu)$ , alors  $T = \frac{A}{\sqrt{\frac{B}{\nu}}} \sim \mathcal{T}(\nu)$ . On pose alors :

$$
A = \frac{c\hat{\beta} - c\beta}{\sigma\sqrt{c(X^tX)^{-1}c^t}}, \qquad B = (n - (p+1))\frac{\hat{\sigma}^2}{\sigma^2}.
$$

Comme  $\hat{\beta}$  et  $\hat{\sigma}^2$  sont indépendantes, il en est de même pour A et B. Comme  $\hat{\beta} \sim \mathcal{N}_{p+1}(\beta, \sigma^2(X^t X)^{-1})$ , on a  $c\widehat{\beta} \sim \mathcal{N}(\mathcal{C}\beta, \sigma^2 c(X^t X)^{-1} c^t)$ , ce qui entraîne  $A \sim \mathcal{N}(0, 1)$ . De plus, on a  $B \sim \chi^2(\nu)$ . Par la caractérisation de la loi de Student, il s'ensuit

$$
\frac{c\hat{\beta} - c\beta}{\hat{\sigma}\sqrt{c(X^tX)^{-1}c^t}} = \frac{A}{\sqrt{\frac{B}{n - (p+1)}}} \sim \mathcal{T}(\nu).
$$

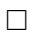

### Emco et loi de Student ; suite

o Pour tout 
$$
j \in \{0, ..., p\}
$$
, on a  
\n
$$
\frac{\widehat{\beta}_j - \beta_j}{\widehat{\sigma}\sqrt{[(X^t X)^{-1}]_{j+1,j+1}}} \sim \mathcal{T}(\nu).
$$
\no Soient  $x_{\bullet} = (1, x_1, ..., x_p)$ ,  $y_x = x_{\bullet} \beta$  et  $\widehat{Y}_x = x_{\bullet} \widehat{\beta}$ . On a  
\n
$$
\frac{\widehat{Y}_x - y_x}{\widehat{\sigma}\sqrt{x_{\bullet}(X^t X)^{-1} x_{\bullet}^t}} \sim \mathcal{T}(\nu).
$$

Preuve : On peut utiliser le résultat :

$$
\frac{c\widehat{\beta} - c\beta}{\widehat{\sigma}\sqrt{c(X^tX)^{-1}c^t}} \sim \mathcal{T}(\nu).
$$

On obtient le premier point en prenant  $c=c_j$  le vecteur ligne à  $p+1$  composantes, toutes nulles sauf la  $j+1\mbox{-}\rm{eme}$ qui vaut 1. On obtient le deuxième point en prenant  $c = x_{\bullet}$ .

 $\Box$ 

C. Chesneau 38

### Emco et loi de Fisher

Soit *Q* une matrice de réels à 
$$
p + 1
$$
 colonnes et *k* lignes de rang colonnes plein. Alors on a  
\n
$$
\frac{(Q\hat{\beta} - Q\beta)^t (Q(X^t X)^{-1} Q^t)^{-1} (Q\hat{\beta} - Q\beta)}{k\hat{\sigma}^2} \sim \mathcal{F}(k, \nu).
$$
\n
$$
Par\ exemple, \ avec \ \hat{\beta} = \begin{pmatrix} \hat{\beta}_0 \\ \hat{\beta}_1 \\ \hat{\beta}_2 \end{pmatrix} et \ Q = \begin{pmatrix} 4 & 1 & 0 \\ 0 & 2 & -5 \end{pmatrix}, \ on \ a \ Q\hat{\beta} = \begin{pmatrix} 4\hat{\beta}_0 + \hat{\beta}_1 \\ 2\hat{\beta}_1 - 5\hat{\beta}_2 \end{pmatrix}.
$$

Éléments de preuve : Dans un premier temps, rappelons une caractérisation de la loi de Fisher. Soient A et B deux var indépendantes avec  $A \sim \chi^2(\nu_1)$  et  $B \sim \chi^2(\nu_2)$ , alors  $F = \frac{\nu_2 A}{\nu_1 B} \sim \mathcal{F}(\nu_1, \nu_2)$ . On pose alors :

$$
A=\frac{(Q\widehat{\beta}-Q\beta)^t(Q(X^tX)^{-1}Q^t)^{-1}(Q\widehat{\beta}-Q\beta)}{\sigma^2},\qquad B=\nu\frac{\widehat{\sigma}^2}{\sigma^2}.
$$

En utilisant le théorème de Cochran, on peut montrer que A et B sont indépendantes avec  $A \sim \chi^2(k)$  et  $B \sim \chi^2(\nu)$ . Par la caractérisation de la loi de Fisher, il s'ensuit

$$
\frac{(Q\widehat{\beta} - Q\beta)^t (Q(X^t X)^{-1} Q^t)^{-1} (Q\widehat{\beta} - Q\beta)}{k\widehat{\sigma}^2} = \frac{\nu A}{kB} \sim \mathcal{F}(k, \nu).
$$

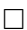

### Estimation ponctuelles

o Une estimation ponctuelle de  $\sigma$  est la réalisation de  $\hat{\sigma}$ :

$$
s = \sqrt{\frac{1}{n - (p + 1)} \|y - Xb\|^2}.
$$

 $\circ~$  Pour tout  $j \in \{0,\ldots,p\},$  une estimation ponctuelle de l'écart-type de  $\widehat{\beta}_j$  est

$$
e^{i\theta} = s\sqrt{[(X^tX)^{-1}]_{j+1,j+1}}.
$$

∘ Soit  $x_{\bullet} = (1, x_1, \ldots, x_p)$ . Une estimation ponctuelle de l'écart-type de  $\hat{Y}_x = x_{\bullet} \hat{\beta}$  est

$$
\text{ete}_x = s\sqrt{x_\bullet (X^t X)^{-1} x_\bullet^t}
$$

.

### Les hypothèses standards en pratique

En pratique, pour admettre que les hypothèses standards sont acceptables à partir des données, il y a un protocole à suivre. Notamment, il faut analyser plusieurs graphiques spécifiques (graphique des résidus, QQ plot, graphique Scale-Location, acf, pacf. . . ) et mettre en œuvre plusieurs tests statistiques (test de Shapiro-Wilk, test de Rainbow, test de Durbin-Watson. . . ) (plus de détails en Master 2).

Dans ce document, on se focalise sur le principal repère visuel : le graphique des résidus. Résidus

Pour tout 
$$
i \in \{1, ..., n\}
$$
, on appelle *i*-ème résidu la réalisation  $e_i$  de
$$
\hat{\epsilon}_i = Y_i - \hat{Y}_i,
$$
  
 où  $\hat{Y}_i = \hat{\beta}_0 + \hat{\beta}_1 x_{1,i} + ... + \hat{\beta}_p x_{p,i}.$   
 On appelle résidus les réels  $e_1, ..., e_n$ .  
 Avec les notations déjà introduites, on peut écrire :  
 
$$
e_i = y_i - d_{x_i},
$$
  
 avec  $x_i = (x_{1,i}, ..., x_{p,i}).$ 

Graphique des résidus

Ainsi,  $\sqrt{ }$  $\overline{\phantom{a}}$  $e_1$ . . . en  $\setminus$  $\begin{array}{|l} \hbox{\small est la réalisation de} \\ \hline \end{array}$  $\sqrt{ }$  $\overline{\phantom{a}}$  $\widehat{\epsilon}_1 \ \vdots$  $\widehat{\epsilon}_n$  $\setminus$ , lequel est un estimateur grossier de  $\epsilon.$  Donc, sous les hypothèses standards,  $\sqrt{ }$  $\overline{\phantom{a}}$  $e_1$ . . .  $e_n$  $\setminus$ devrait avoir les caractéristiques grossières d'une réalisation de  $\mathcal{N}_n(0_n, \sigma^2 \mathbb{I}_n)$ .

On trace alors le nuage de points :  $\mathcal{N}_e = \{(1, e_1), (2, e_2), \ldots, (n, e_n)\}.$ 

Si le nuage de points n'a aucune structure particulière, et s'il y a une symétrie dans la répartition des points par rapport à l'axe des abscisses, alors on admet que  $\epsilon \sim \mathcal{N}_n(0_n, \sigma^2 \mathbb{I}_n)$ .

### Exemples de graphiques des résidus

Des exemples de graphiques des résidus sont proposés ci-dessous ; seul le premier colle avec les hypothèses standards.

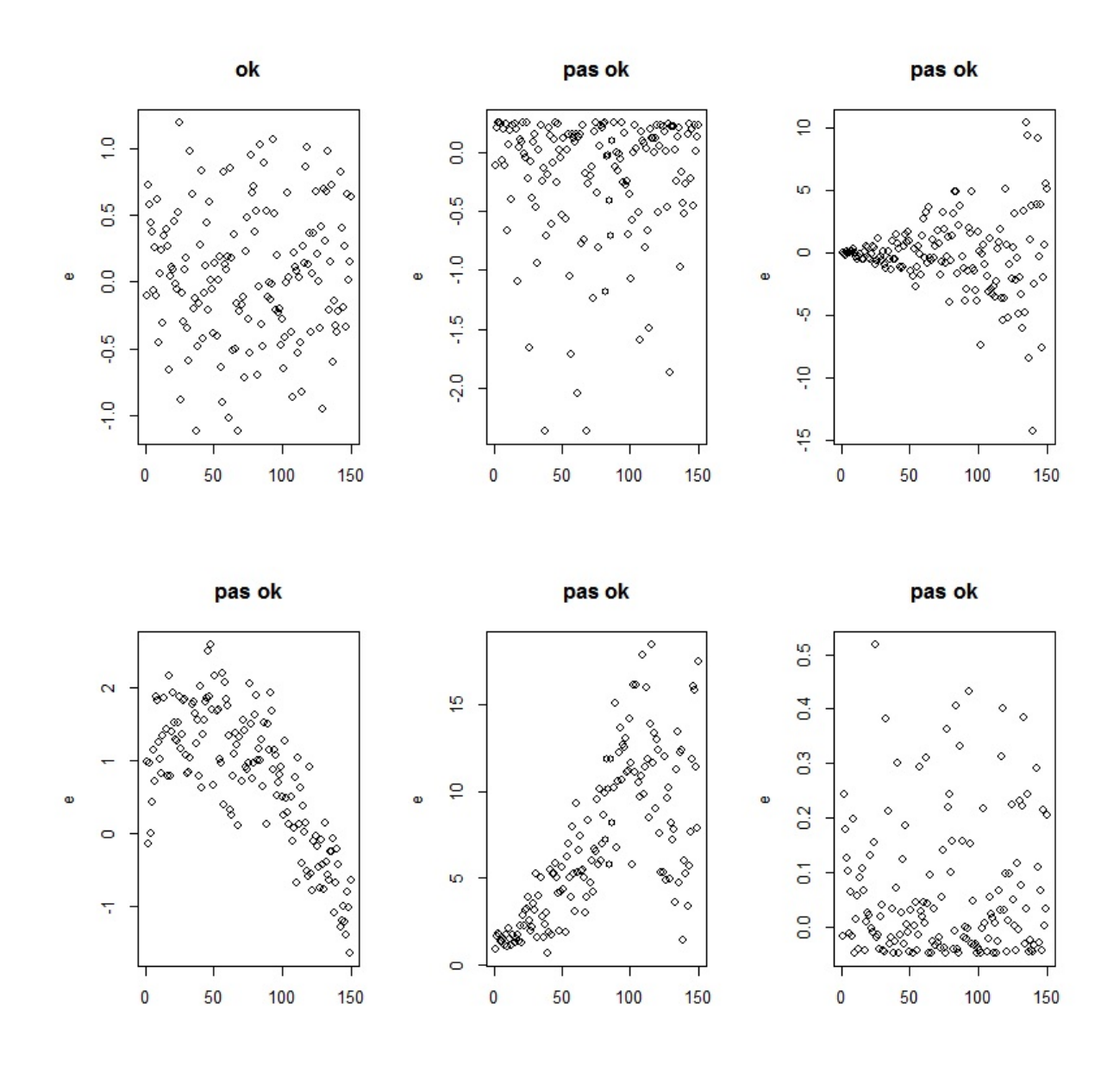

#### Mise en œuvre avec le logiciel R

On reprend le jeu de données "profs". Dans une étude statistique, 23 professeurs sont évalués quant à la qualité de leur enseignement. Pour chacun d'entre eux, on dispose :

 $\circ$  d'un indice de performance globale donné par les étudiants (variable Y),

 $\circ$ des résultats de 4 tests écrits donnés à chaque professeur (variables  $X_1, X_2, X_3$  et  $X_4$ ),

 $\circ$  du sexe (variable  $X_5$ , avec  $X_5 = 0$  pour femme,  $X_5 = 1$  pour homme).

L'objectif est d'expliquer  $Y$  à partir de  $X_1,\,X_2,\,X_3,\,X_4$  et  $X_5.$  On enregistre les données dans R :

w = read.table("http://www.math.unicaen.fr/~ chesneau/profs.txt", header = T) attach(w)

Le modèle de rlm est envisageable. Sa forme générique est

$$
Y = \beta_0 + \beta_1 X_1 + \beta_2 X_2 + \beta_3 X_3 + \beta_4 X_4 + \beta_5 X_5 + \epsilon,
$$

où  $\beta_0,\,\beta_1,\,\beta_2,\,\beta_3,\,\beta_4$  et $\beta_5$  sont des coefficients réels inconnus.

On obtient les emco ponctuels de ces coefficients en faisant :

 $reg = lm(Y - X1 + X2 + X3 + X4 + X5)$ 

Les commandes R pour visualiser le graphique des résidus sont :

e = residuals(reg) plot(e)

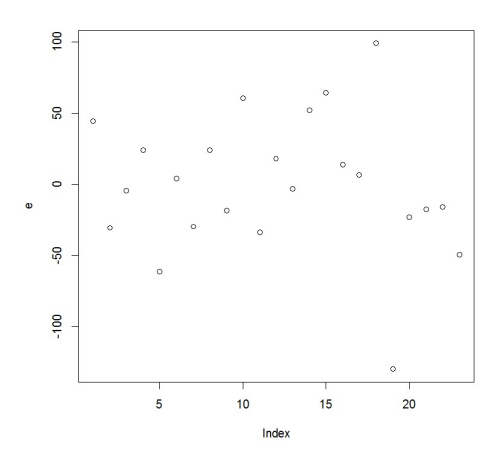

Globalement, à part un point légèrement excentré en bas à droite (qu'il faudrait analyser), le graphique des résidus est colle avec les hypothèses standards.

D'autre part, plusieurs estimations ponctuelles sont directement données par la commande summary :

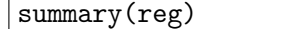

Cela renvoie :

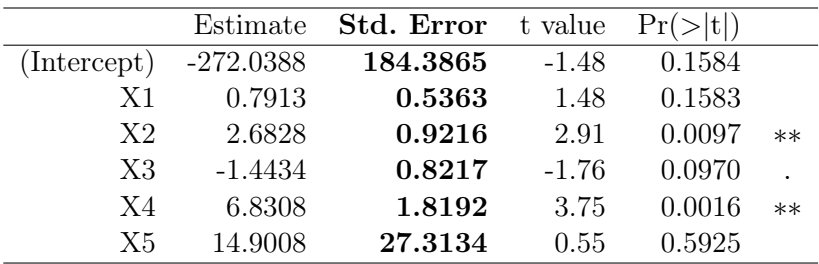

Residual standard error: 55.06 on 17 degrees of freedom Multiple R-squared: 0.6834, Adjusted R-squared: 0.5903 F-statistic: 7.34 on 5 and 17 DF, p-value: 0.0007887 On retrouve  $(ete_0, \ldots, etc_5)$  dans la colonne Std. Error du tableau :

 $ete_0 = 184.3865$ ,  $ete_1 = 0.5363$ ,  $ete_2 = 0.9216$ ,  $ete_3 = 0.8217$ ,

 $ete_4 = 1.8192$ ,  $ete_5 = 27.3134$ .

On a également le s avec Residual standard error :  $s = 55.06$  et  $\nu$  avec degrees of freedom :  $\nu = 17$ .

### 5 Retour sur le modèle de rls

## Propriétés de $\widehat{\boldsymbol{\beta}}$

On a  

$$
\widehat{\beta}_1 \sim \mathcal{N}\left(\beta_1, \sigma^2 \frac{1}{\mathrm{sec}_x}\right), \qquad \widehat{\beta}_0 \sim \mathcal{N}\left(\beta_0, \sigma^2 \left(\frac{1}{n} + \frac{\overline{x}_1^2}{\mathrm{sec}_x}\right)\right).
$$

Preuve : Tout repose sur le résultat : pour tout  $j \in \{0,1\}$ , on a  $\widehat{\beta}_j \sim \mathcal{N}(\beta_j, \sigma^2[(X^tX)^{-1}]_{j+1,j+1})$ . Il reste à expliciter  $[(X^t X)^{-1}]_{2,2}$  et  $[(X^t X)^{-1}]_{1,1}$ . On a

$$
X^{t}X = \begin{pmatrix} 1 & 1 & \dots & 1 \\ x_{1,1} & x_{1,2} & \dots & x_{1,n} \end{pmatrix} \begin{pmatrix} 1 & x_{1,1} \\ 1 & x_{1,2} \\ \vdots & \vdots \\ 1 & x_{1,n} \end{pmatrix} = \begin{pmatrix} \sum_{i=1}^{n} 1 & \sum_{i=1}^{n} x_{1,i} \\ \sum_{i=1}^{n} x_{1,i} & \sum_{i=1}^{n} x_{1,i}^{2} \end{pmatrix} = \begin{pmatrix} n & n\overline{x}_{1} \\ n\overline{x}_{1} & \sum_{i=1}^{n} x_{1,i}^{2} \end{pmatrix}.
$$

En inversant  $X^t X$  et en utilisant la décomposition :  $\sec_x = \sum^n$  $i=1$  $x_{1,i}^2 - n\overline{x}_1^2$ , il vient

$$
(X^t X)^{-1} = \frac{1}{n \sum_{i=1}^n x_{1,i}^2 - (n \overline{x}_1)^2} \begin{pmatrix} \sum_{i=1}^n x_{1,i}^2 & -n \overline{x}_1 \\ -n \overline{x}_1 & n \end{pmatrix} = \frac{1}{\text{see}_x} \begin{pmatrix} \frac{1}{n} \sum_{i=1}^n x_{1,i}^2 & -\overline{x}_1 \\ -\overline{x}_1 & 1 \end{pmatrix}.
$$

En identifiant les composantes diagonales de  $(X<sup>t</sup>X)^{-1}$ , on obtient

$$
[(XtX)-1]_{2,2} = \frac{1}{\sec_x}, \qquad [(XtX)-1]_{1,1} = \frac{1}{\sec_x} \times \frac{1}{n} \sum_{i=1}^n x_{1,i}^2 = \frac{1}{\sec_x} \left( \frac{1}{n} (\sec_x + n\overline{x}_1^2) \right) = \frac{1}{n} + \frac{\overline{x}_1^2}{\sec_x}.
$$

On en déduit que

$$
\widehat{\beta}_1 \sim \mathcal{N}\left(\beta_1, \sigma^2 \frac{1}{\text{sec}_x}\right), \qquad \widehat{\beta}_0 \sim \mathcal{N}\left(\beta_0, \sigma^2 \left(\frac{1}{n} + \frac{\overline{x}_1^2}{\text{sec}_x}\right)\right).
$$

 $\Box$ 

## Propriétés de $\widehat{Y}_x$

On a

$$
\widehat{Y}_x = \widehat{\beta}_0 + \widehat{\beta}_1 x_1 \sim \mathcal{N}\left(y_x, \sigma^2 \left(\frac{1}{n} + \frac{(x_1 - \overline{x}_1)^2}{\text{sec}_x}\right)\right).
$$

Preuve : Tout repose sur le résultat : pour  $x_{\bullet} = (1, x_1)$ , on a  $\hat{Y}_x \sim \mathcal{N}(y_x, \sigma^2 x_{\bullet}(X^t X)^{-1} x_{\bullet}^t)$ . Il reste à expliciter  $x_{\bullet}(X^t X)^{-1} x_{\bullet}^t$ . On a

$$
x_{\bullet}(X^{t}X)^{-1}x_{\bullet}^{t} = \frac{1}{\sec_{x}} \left(1 \quad x_{1}\right) \left(\frac{1}{n} \sum_{i=1}^{n} x_{1,i}^{2} \quad -\overline{x}_{1}\right) \left(1\right) = \frac{1}{\sec_{x}} \left(1 \quad x_{1}\right) \left(\frac{1}{n} \sum_{i=1}^{n} x_{1,i}^{2} \quad -\overline{x}_{1}x_{1}\right)
$$

$$
= \frac{1}{\sec_{x}} \left(\frac{1}{n} \sum_{i=1}^{n} x_{1,i}^{2} \quad -2\overline{x}_{1}x_{1} + x_{1}^{2}\right) = \frac{1}{\sec_{x}} \left(\frac{1}{n} \sum_{i=1}^{n} x_{1,i}^{2} \quad -\overline{x}_{1}^{2} + \overline{x}_{1}^{2} \quad -2\overline{x}_{1}x_{1} + x_{1}^{2}\right)
$$

$$
= \frac{1}{\sec_{x}} \left(\frac{1}{n} \sec_{x} + (x_{1} - \overline{x}_{1})^{2}\right) = \frac{1}{n} + \frac{(x_{1} - \overline{x}_{1})^{2}}{\sec_{x}}.
$$

On en déduit que

$$
\widehat{Y}_x \sim \mathcal{N}\left(y_x, \sigma^2\left(\frac{1}{n} + \frac{(x_1 - \overline{x}_1)^2}{\text{sec}_x}\right)\right).
$$

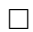

### Estimation ponctuelles

o Une estimation ponctuelle de $\sigma$  est la réalisation de  $\widehat{\sigma}$  :

$$
s = \sqrt{\frac{1}{n-2}||y - Xb||^2} = \sqrt{\frac{(n-1)s_y^2(1 - r_{x,y}^2)}{n-2}}.
$$

o Une estimation ponctuelle de l'écart-type de  $\widehat{\beta}_1$  est

$$
e^-_1 = s \sqrt{\frac{1}{\sec x}}.
$$

o Une estimation ponctuelle de l'écart-type de  $\widehat{\beta}_0$  est

$$
ete_0 = s\sqrt{\frac{1}{n} + \frac{\overline{x}_1^2}{\text{sec}_x}}.
$$

∘ Une estimation ponctuelle de l'écart-type de  $\widehat{Y}_x = \widehat{\beta}_0 + \widehat{\beta}_1 x_1$  est

$$
\text{ete}_x = s\sqrt{\frac{1}{n} + \frac{(x_1 - \overline{x}_1)^2}{\text{sec}_x}}.
$$

### 6 Intervalles et volumes de confiance

### Intervalle de confiance pour  $c\beta$

Pour tout vecteur ligne $c$ à  $p+1$  composantes, un intervalle de confiance pour  $c\beta$  au niveau 100(1 −  $\alpha$ )%,  $\alpha$  ∈]0, 1[, est la réalisation  $i_{c\beta}$  de  $I_{c\beta} = \left[c\widehat{\beta} - t_{\alpha}(\nu)\widehat{\sigma}\sqrt{c(X^{t}X)^{-1}c^{t}}, \ c\widehat{\beta} + t_{\alpha}(\nu)\widehat{\sigma}\sqrt{c(X^{t}X)^{-1}c^{t}}\right],$ où  $t_{\alpha}(\nu)$  est le réel vérifiant  $\mathbb{P}(|T| \geq t_{\alpha}(\nu)) = \alpha$ , avec  $T \sim \mathcal{T}(\nu)$ . Avec les notations déjà introduites, on peut écrire :  $i_{c\beta} = \left[cb - t_{\alpha}(\nu)s\sqrt{c(X^{t}X)^{-1}c^{t}}, \; cb + t_{\alpha}(\nu)s\sqrt{c(X^{t}X)^{-1}c^{t}}\right].$ 

**Preuve :** Dire que  $I_{c\beta}$  est un intervalle de confiance (aléatoire) pour  $c\beta$  au niveau  $100(1-\alpha)\%$ ,  $\alpha \in ]0,1[$ , signifie que  $\mathbb{P}(c\beta \in I_{c\beta}) = 1 - \alpha$ . Tout repose sur le résultat :

$$
T_* = \frac{c\widehat{\beta} - c\beta}{\widehat{\sigma}\sqrt{c(X^tX)^{-1}c^t}} \sim \mathcal{T}(\nu).
$$

En utilisant la définition de  $t_{\alpha}(\nu)$ , le fait que  $T_*$  et T suivent la même loi (entrainant

 $\mathbb{P}(|T_*|\leq x)=\mathbb{P}(|T|\leq x)$  pour tout  $x\geq 0)$  et la définition de<br>  $T_* ,$  il vient

$$
1 - \alpha = 1 - \mathbb{P}(|T| \ge t_{\alpha}(\nu)) = \mathbb{P}(|T| \le t_{\alpha}(\nu)) = \mathbb{P}(|T_*| \le t_{\alpha}(\nu))
$$
  
\n
$$
= \mathbb{P}\left(\left|\frac{c\hat{\beta} - c\beta}{\hat{\sigma}\sqrt{c(X^tX)^{-1}c^t}}\right| \le t_{\alpha}(\nu)\right) = \mathbb{P}\left(|c\beta - c\hat{\beta}| \le t_{\alpha}(\nu)\hat{\sigma}\sqrt{c(X^tX)^{-1}c^t}\right)
$$
  
\n
$$
= \mathbb{P}\left(-t_{\alpha}(\nu)\hat{\sigma}\sqrt{c(X^tX)^{-1}c^t} \le c\beta - c\hat{\beta} \le t_{\alpha}(\nu)\hat{\sigma}\sqrt{c(X^tX)^{-1}c^t}\right)
$$
  
\n
$$
= \mathbb{P}\left(c\hat{\beta} - t_{\alpha}(\nu)\hat{\sigma}\sqrt{c(X^tX)^{-1}c^t} \le c\beta \le c\hat{\beta} + t_{\alpha}(\nu)\hat{\sigma}\sqrt{c(X^tX)^{-1}c^t}\right) = \mathbb{P}(c\beta \in I_{c\beta}).
$$

Ainsi,  $I_{c\beta}$  est un intervalle de confiance (aléatoire) pour  $c\beta$  au niveau  $100(1-\alpha)\%$ ,  $\alpha \in ]0,1[$ .

 $\Box$ 

### Intervalle de confiance pour  $\beta_i$

Pour tout  $j \in \{0, \ldots, p\}$ , un intervalle de confiance pour  $\beta_j$  au niveau  $100(1-\alpha)\%$ ,  $\alpha \in ]0,1[,$ est la réalisation  $i_{\beta_j}$  de  $I_{\beta_j} = \left[\widehat{\beta}_j - t_{\alpha}(\nu)\widehat{\sigma}\sqrt{[(X^tX)^{-1}]_{j+1,j+1}}, \ \widehat{\beta}_j + t_{\alpha}(\nu)\widehat{\sigma}\sqrt{[(X^tX)^{-1}]_{j+1,j+1}}\right],$ où  $t_{\alpha}(\nu)$  est le réel vérifiant  $\mathbb{P}(|T| \geq t_{\alpha}(\nu)) = \alpha$ , avec  $T \sim \mathcal{T}(\nu)$ . Avec les notations déjà introduites, on peut écrire :  $i_{\beta_j} = \left[b_j - t_\alpha(\nu) \mathrm{ete}_j, \ b_j + t_\alpha(\nu) \mathrm{ete}_j \right].$ 

**Preuve** : Tout repose sur le résultat :  $\mathbb{P}(c\beta \in I_{c\beta}) = 1 - \alpha$ . En prenant  $c = c_j$  le vecteur ligne à  $p + 1$ composantes nulles, sauf la j + 1-ème qui vaut 1, on a  $\mathbb{P}(\beta_j \in I_{\beta_j}) = \mathbb{P}(c_j \beta \in I_{c_j \beta}) = 1 - \alpha$ . Donc  $I_{\beta_j}$  est un intervalle de confiance (aléatoire) pour  $\beta_j$  au niveau  $100(1-\alpha)\%$ ,  $\alpha \in ]0,1[$ .

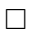

### Intervalle de confiance pour  $y_x$

Soient 
$$
x_{\bullet} = (1, x_1, ..., x_p)
$$
,  $y_x = x_{\bullet} \beta$  la valeur moyenne de  $Y$  quand  
\n $(X_1, ..., X_p) = (x_1, ..., x_p) = x$  et  $\hat{Y}_x = x_{\bullet} \hat{\beta}$ .  
\nUn intervalle de confiance pour  $y_x$  au niveau  $100(1 - \alpha)\%$ ,  $\alpha \in ]0, 1[$ , est la réalisation  $i_{y_x}$  de  
\n
$$
I_{y_x} = \left[ \hat{Y}_x - t_{\alpha}(\nu) \hat{\sigma} \sqrt{x_{\bullet}(X^t X)^{-1} x_{\bullet}^t}, \ \hat{Y}_x + t_{\alpha}(\nu) \hat{\sigma} \sqrt{x_{\bullet}(X^t X)^{-1} x_{\bullet}^t} \right],
$$
\n
$$
\text{où } t_{\alpha}(\nu) \text{ est le réel vérifiant } \mathbb{P}(|T| \ge t_{\alpha}(\nu)) = \alpha \text{, avec } T \sim \mathcal{T}(\nu).
$$
\nAvec les notations déjà introduites, on peut écrire :

Avec les notations déjà introduites, on peut écrire :

$$
i_{y_x} = [d_x - t_\alpha(\nu) \text{etc}_x, d_x + t_\alpha(\nu) \text{etc}_x].
$$

**Preuve** : On rappelle que :  $\mathbb{P}(c\beta \in I_{c\beta}) = 1 - \alpha$ . En prenant  $c = x_{\bullet}$ , il vient

 $\mathbb{P}(y_x \in I_{y_x}) = \mathbb{P}(x_{\bullet}\beta \in I_{x_{\bullet}\beta}) = 1 - \alpha$ . Donc  $I_{y_x}$  est un intervalle de confiance (aléatoire) pour  $y_x$  au niveau  $100(1-\alpha)\%, \alpha \in ]0,1[.$ 

 $\Box$ 

### Volume de confiance pour Qβ

Soit Q une matrice de réels à  $p + 1$  colonnes et k lignes de rang colonnes plein. Un volume de confiance pour  $Q\beta$  au niveau  $100(1-\alpha)\%,$   $\alpha\in]0,1[$ , est la réalisation  $v_{Q\beta}$  de  $V_{Q\beta} = \left\{ u \in \mathbb{R}^{p+1}; \ (Q\widehat{\beta} - Qu)^t (R(X^tX)^{-1}Q^t)^{-1} (Q\widehat{\beta} - Qu) \leq k\widehat{\sigma}^2 f_{\alpha}(k,\nu) \right\},\$ où  $f_{\alpha}(k,\nu)$  est le réel vérifiant  $\mathbb{P}(F \geq f_{\alpha}(k,\nu)) = \alpha$ , avec  $F \sim \mathcal{F}(k,\nu)$ . Avec les notations déjà introduites, on peut écrire :  $v_{Q\beta} = \left\{ u \in \mathbb{R}^{p+1}; \ (Qb - Qu)^t (Q(X^t X)^{-1} Q^t)^{-1} (Qb - Qu) \leq k s^2 f_\alpha(k,\nu) \right\}.$ 

**Preuve :** Dire que  $V_{Q\beta}$  est un volume de confiance (aléatoire) pour  $Q\beta$  au niveau  $100(1-\alpha)\%$ ,  $\alpha \in ]0,1[,$ signifie que  $\mathbb{P}(Q\beta \in V_{Q\beta}) = 1 - \alpha$ . Tout repose sur le résultat :

$$
F_* = \frac{(Q\widehat{\beta} - Q\beta)^t (Q(X^t X)^{-1} Q^t)^{-1} (Q\widehat{\beta} - Q\beta)}{k\widehat{\sigma}^2} \sim \mathcal{F}(k, \nu).
$$

En utilisant la définition de  $f_{\alpha}(k,\nu)$ , le fait que  $F_*$  et F suivent la même loi (entrainant  $\mathbb{P}(F_* \leq x) = \mathbb{P}(F \leq x)$ pour tout  $x \geq 0$ ) et la définition de  $F_*$ , il vient

$$
1 - \alpha = 1 - \mathbb{P}(F \ge f_{\alpha}(k,\nu)) = \mathbb{P}(F \le f_{\alpha}(k,\nu)) = \mathbb{P}(F_* \le f_{\alpha}(k,\nu))
$$
  
\n
$$
= \mathbb{P}\left(\frac{(Q\widehat{\beta} - Q\beta)^t (Q(X^tX)^{-1}Q^t)^{-1}(Q\widehat{\beta} - Q\beta)}{k\widehat{\sigma}^2} \le f_{\alpha}(k,\nu)\right)
$$
  
\n
$$
= \mathbb{P}\left((Q\widehat{\beta} - Q\beta)^t (Q(X^tX)^{-1}Q^t)^{-1}(Q\widehat{\beta} - Q\beta) \le k\widehat{\sigma}^2 f_{\alpha}(k,\nu)\right) = \mathbb{P}(Q\beta \in V_{Q\beta}).
$$

Ainsi,  $V_{Q\beta}$  est un volume de confiance (aléatoire) pour  $Q\beta$  au niveau  $100(1-\alpha)\%$ ,  $\alpha \in ]0,1[$ .

 $\Box$ 

Cas particulier : ellipsoïde de confiance pour  $\beta$  pour le modèle de rls

Dans le cadre du modèle de rls (donc  $p = 1$ ), avec les notations déjà introduites, un ellipsoïde de confiance pour  $\beta =$  $\sqrt{ }$  $\mathcal{L}$  $\beta_0$  $\beta_1$  $\setminus$ au niveau  $100(1-\alpha)\%$ ,  $\alpha \in ]0,1[$ , est  $e_{\beta} = \{(u_0, u_1) \in \mathbb{R}^2;$  $(\sec_x + n\overline{x}_1^2)(b_1 - u_1)^2 + 2n\overline{x}_1(b_0 - u_0)(b_1 - u_1) + n(b_0 - u_0)^2 \leq 2s^2 f_\alpha(2,\nu)$ où  $f_{\alpha}(2,\nu)$  est le réel vérifiant  $\mathbb{P}(F \geq f_{\alpha}(2,\nu)) = \alpha$ , avec  $F \sim \mathcal{F}(2,\nu)$ .

Mise en œuvre avec le logiciel R

On reprend le jeu de données "profs". Dans une étude statistique, 23 professeurs sont évalués quant à la qualité de leur enseignement. Pour chacun d'entre eux, on dispose :

- d'un indice de performance globale donné par les étudiants (variable Y ),
- $\circ$  des résultats de 4 tests écrits donnés à chaque professeur (variables  $X_1, X_2, X_3$  et  $X_4$ ),
- $\circ$  du sexe (variable  $X_5,$  avec  $X_5=0$  pour femme,  $X_5=1$  pour homme).

L'objectif est d'expliquer Y à partir de  $X_1, X_2, X_3, X_4$  et  $X_5$ .

On enregistre les données dans R :

```
w = read.table("http://www.math.unicaen.fr/~
chesneau/profs.txt", header = T)
attach(w)
```
Le modèle de rlm est envisageable. Sa forme générique est

$$
Y = \beta_0 + \beta_1 X_1 + \beta_2 X_2 + \beta_3 X_3 + \beta_4 X_4 + \beta_5 X_5 + \epsilon,
$$

où  $β_0$ ,  $β_1$ ,  $β_2$ ,  $β_3$ ,  $β_4$  et  $β_5$  sont des coefficients réels inconnus.

On obtient les emco ponctuels de ces coefficients en faisant :

 $reg = lm(Y - X1 + X2 + X3 + X4 + X5)$ 

On calcule les intervalles de confiance pour ces coefficients au niveau 95% avec les commandes :

 $confint(reg, level = 0.95)$ 

Cela renvoie :

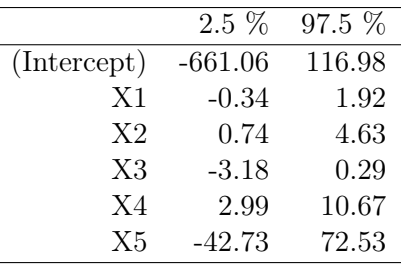

Le tableau ci-dessous donne les bornes inférieures et supérieures de ces intervalles :

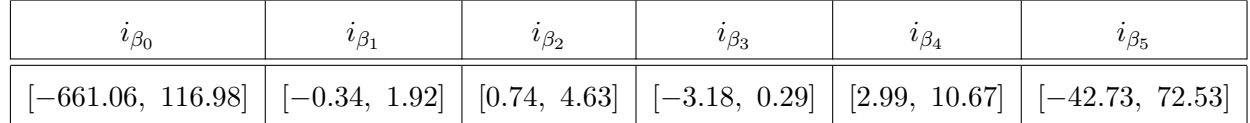

Les commandes R pour calculer les intervalles de confiances pour la valeur moyenne de Y quand  $(X_1,X_2,X_3,X_4,X_5)=(82,158,47,49,1)$ au niveau $95\%$ sont :

predict(reg, data.frame(X1 = 82, X2 = 158, X3 = 47, X4 = 49, X5 = 1), interval = "confidence")

Cela renvoie :  $i_{y_x} = [451.5943, 545.4183]$ .

Les commandes R pour calculer un ellipsoïde de confiance pour  $\left(\beta_1\right)$  $\mathcal{L}$  $\beta_2$ 

au niveau $95\%$  sont :

library(ellipse)  $plot(ellipse(reg, c(2, 3), level = 0.95), type = "1")$ 

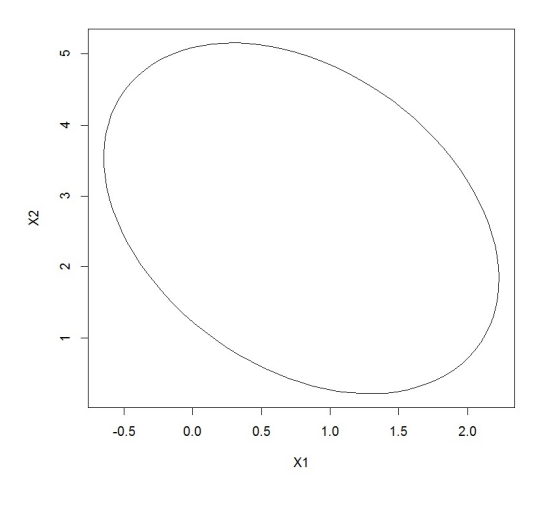

### 7 Tests statistiques

### Notions de base

Hypothèses. On oppose deux hypothèses complémentaires :  $H_0$  et  $H_1$ ,

 $\circ$  l'hypothèse  $H_0$  formule ce que l'on souhaite rejeter/réfuter,

 $\circ$  l'hypothèse  $H_1$  formule ce que l'on souhaite montrer.

Par exemple, si on veut montrer l'hypothèse " $X_1$  influe sur Y",  $H_0$  et  $H_1$  s'opposent sous la forme :

 $H_0$ : " $X_1$  n'influe pas sur Y" contre  $H_1$ : " $X_1$  influe sur Y".

Risque. Le risque est le pourcentage de chances de rejeter  $H_0$ , donc d'accepter  $H_1$ , alors que  $H_0$  est vraie. On veut que ce risque soit aussi faible que possible.

Il s'écrit sous la forme :  $100\alpha\%$ , avec  $\alpha \in ]0,1[$  (par exemple, 5%, soit  $\alpha = 0.05$ ).

Le réel  $\alpha$  est alors la probabilité de rejeter  $H_0$  alors que  $H_0$  est vraie.

Le rejet de  $H_0$  est dit "significatif" si elle est rejetée au risque 5%.

Test statistique. Un test statistique est une procédure qui vise à apporter une réponse à la question : Est-ce que les données nous permettent de rejeter  $H_0$ , donc d'accepter  $H_1$ , avec un faible risque de se tromper ?

Types de test statistique. En notant  $\theta$  un paramètre inconnu, on dit que le test est

- $\circ$  bilatéral si  $H_1$  est de la forme  $H_1 : \theta \neq \dots$
- o unilatéral à gauche (sens de <) si  $H_1$  est de la forme  $H_1: \theta < \dots$
- o unilatéral à droite (sens de >) si  $H_1$  est de la forme  $H_1: \theta > ...$

p-valeur. La p-valeur est le plus petit réel  $\alpha \in ]0,1]$  calculé à partir des données tel que l'on puisse se permettre de rejeter  $H_0$  au risque 100 $\alpha$ %. Autrement écrit, la p-valeur est une estimation ponctuelle de la probabilité critique de se tromper en rejetant  $H_0$  alors que  $H_0$  est vraie.

Les logiciels actuels travaillent principalement avec cette p-valeur.

### Rappel : degré de significativité

La p-valeur nous donne un degré de significativité du rejet de  $H_0$ . Le rejet de  $H_0$  sera :

- significatif si p-valeur ∈]0.01, 0.05], symbolisé par ∗,
- très significatif si p-valeur ∈]0.001, 0.01], symbolisé par ∗∗,
- hautement significatif si p-valeur < 0.001, symbolisé par ∗ ∗ ∗.
- Il y a non rejet de  $H_0$  si p-valeur  $> 0.05$ .

S'il y a non-rejet de  $H_0$ , sauf convention, on ne peut rien conclure du tout (avec le risque considéré).

En revanche, peut-être qu'un risque de départ plus élevé ou la disposition de plus de données peuvent conduire à un rejet de  $H_0$ .

### Emco et test de Student

Soient c un vecteur ligne à  $p+1$  composantes et r un réel représentant une valeur de référence. On considère les hypothèses :

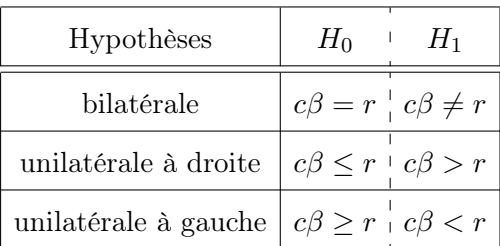

On calcule la réalisation  $t_{obs}$  de

$$
T_* = \frac{c\widehat{\beta} - r}{\widehat{\sigma}\sqrt{c(X^tX)^{-1}c^t}}.
$$

On considère une var  $T \sim \mathcal{T}(\nu)$ .

Alors les p-valeurs associées aux hypothèses considérées sont :

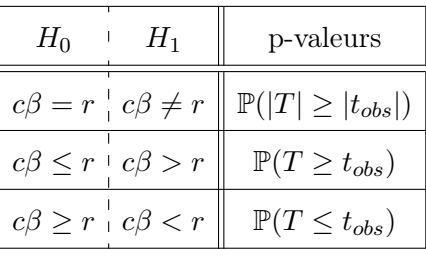

Avec les notations déjà introduites, on peut écrire :

$$
t_{obs} = \frac{cb - r}{s\sqrt{c(X^t X)^{-1} c^t}}.
$$
  
Par exemple, pour  $p = 2$ , donc  $\beta = \begin{pmatrix} \beta_0 \\ \beta_1 \\ \beta_2 \end{pmatrix}$ , si on veut prouver que  $X_1$  à plus d'influence que  $X_2$  sur  $Y$ , alors on considère l'hypothèse :  $H_1 : \beta_1 > \beta_2$ . On peut alors la réécrire comme  $H_1 : c\beta > r$  avec  $c = (0 \ 1 \ -1)$  et  $r = 0$ .

Éléments de preuve : Sous les hypothèses standards, par le test du rapport des vraisemblances maximales, on peut montrer que la zone de rejet optimale de  $H_0$  est un événement de la forme :

$$
\mathcal{R} = \left\{ |c\widehat{\beta} - r| \ge C \right\} = \left\{ \left| \frac{c\widehat{\beta} - r}{\widehat{\sigma}\sqrt{c(X^tX)^{-1}c^t}} \right| \ge C_* \right\} = \left\{ |T_*| \ge C_* \right\},\
$$

où C > 0 et C<sup>∗</sup> > 0 désignent des quantités muettes ; seule la forme générale de R importe. Plus intuitivement : rejet de  $H_0$ /affirmation de  $H_1 \Leftrightarrow c\beta \neq r \Leftrightarrow |c\beta - r| > 0 \Rightarrow |c\hat{\beta} - r| > C > 0$ . Si  $H_0$  est vraie, alors  $T_* \sim \mathcal{T}(\nu)$ ;  $T_*$  et  $T$  suivent la même loi, laquelle ne dépend pas de paramètre inconnue.

De plus, une estimation ponctuelle de la plus grande constante calculable C<sup>∗</sup> qui minimise la probabilité que l'événement  $R$  se réalise est la réalisation  $|t_{obs}|$  de  $|T_*|$ . C'est pourquoi on considère :

p-valeur =  $\mathbb{P}(|T| \geq |t_{obs}|)$ .

 $\Box$ 

### Emco et test de Student ; suite

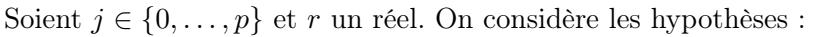

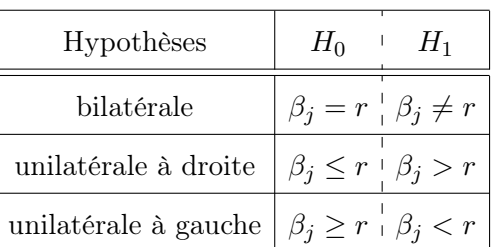

On calcule la réalisation  $t_{obs}$  de

$$
T_* = \frac{\widehat{\beta}_j - r}{\widehat{\sigma}\sqrt{[(X^tX)^{-1}]_{j+1,j+1}}}.
$$

On considère une var  $T \sim \mathcal{T}(\nu)$ .

Alors les p-valeurs associées aux hypothèses considérées sont :

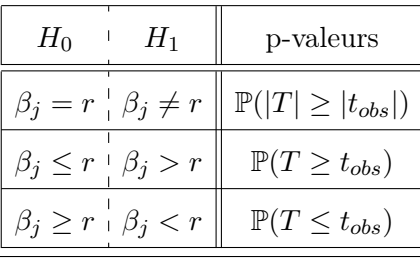

Avec les notations déjà introduites, on peut écrire :

$$
t_{obs} = \frac{b_j - r}{\text{ete}_j}.
$$

Preuve : C'est une application du résultat précédent avec  $\boldsymbol{c}=\boldsymbol{c}_j$  le vecteur ligne à  $p+1$  composantes nulles, sauf la $j+1\mbox{-}\mathrm{\`e} \mathrm{me}$  qui vaut 1.

 $\Box$ 

### Influence de  $X_j$  sur  $Y$

Pour tout  $j\in\{1,\ldots,p\},$  l'influence de  $X_j$  sur  $Y$  est caractérisée par  $\beta_j\neq 0\, ;$  plus  $\beta_j$  diffère de 0, plus la variable  $X_j$  a de l'importance dans l'explication de  $Y.$ 

```
C. Chesneau 56
```
On pose alors les hypothèses :

$$
H_0: \beta_j = 0 \qquad \text{centre} \qquad H_1: \beta_j \neq 0,
$$

correspondant à  $r = 0$ . On obtient le degré de significativité de son influence en posant en étudiant :

p-valueur = 
$$
\mathbb{P}(|T| \ge |t_{obs}|)
$$
.

 $Par\ exemple,\ si\ p-valueur ∈ ]0.001,\ 0.01]$ ; \*\*, l'influence de  $X_j$  sur Y est très significative.

On a alors  $p+1$  p-valeurs, lesquelles sont souvent donnés directement par les logiciels statistiques.

### Emco et test de Fisher

Soient  $Q$  une matrice de réels à  $p+1$  colonnes et  $k$  lignes de rang colonnes plein et  $r$  un vecteur colonne à  $k$  lignes. On considère les hypothèses :

$$
H_0: Q\beta = r \qquad \text{centre} \qquad H_1: Q\beta \neq r.
$$

On calcule la réalisation  $f_{obs}$  de

$$
F_* = \frac{(Q\widehat{\beta} - r)^t (Q(X^t X)^{-1} Q^t)^{-1} (Q\widehat{\beta} - r)}{k\widehat{\sigma}^2}.
$$

On considère une var  $F \sim \mathcal{F}(k, \nu)$ .

Alors la p-valeur associée est

p-valueur = 
$$
\mathbb{P}(F \ge f_{obs})
$$
.

Avec les notations déjà introduites, on peut écrire :

$$
f_{obs} = \frac{(Qb - r)^t (Q(X^t X)^{-1} Q^t)^{-1} (Qb - r)}{ks^2}.
$$
  
Par exemple, pour  $p = 2$ , donc  $\beta = \begin{pmatrix} \beta_0 \\ \beta_1 \\ \beta_2 \end{pmatrix}$ , on peut écrire  $H_0 : \beta_0 = \beta_1 = \beta_2$  comme  $H_0$ :  
 $Q\beta = r$  avec  $Q = \begin{pmatrix} 1 & -1 & 0 \\ 0 & 1 & -1 \end{pmatrix}$  et  $r = \begin{pmatrix} 0 \\ 0 \end{pmatrix}$ .

Éléments de preuve : Sous les hypothèses standards, par le test du rapport des vraisemblances maximales, on peut montrer que la zone de rejet optimale de  $H_0$  est un événement de la forme :

$$
\mathcal{R} = \left\{ \|X(X^t X)^{-1} Q^t (Q(X^t X)^{-1} Q^t)^{-1} (Q\hat{\beta} - r) \|^2 \ge C \right\} = \left\{ \frac{(Q\hat{\beta} - r)^t (Q(X^t X)^{-1} Q^t)^{-1} (Q\hat{\beta} - r)}{k\hat{\sigma}^2} \ge C_* \right\}
$$
  
=  $\{F_* > C_* \},$ 

où  $C > 0$  et  $C_* > 0$  désignent des quantités muettes; seule la forme générale de R importe.

Si  $H_0$  est vraie, alors  $F_* \sim \mathcal{F}(k,\nu)$ ;  $F_*$  et F suivent la même loi, laquelle ne dépend pas de paramètre inconnue. De plus, une estimation ponctuelle de la plus grande constante calculable C<sup>∗</sup> qui minimise la probabilité que l'événement R se réalise est la réalisation  $f_{obs}$  de  $F_*$ . C'est pourquoi on considère :

p-valueur = 
$$
\mathbb{P}(F \ge f_{obs})
$$
.

 $\Box$ 

### Test global de Fisher

On considère les hypothèses :

 $H_0: \beta_1 = \beta_2 = \ldots = \beta_p = 0$  contre  $H_1:$  "il y a au moins un coefficient non nul".

On calcule la réalisation  $f_{obs}$  de

$$
F_* = \frac{\widehat{R}^2}{1 - \widehat{R}^2} \frac{n - (p+1)}{p}.
$$

On considère une var  $F \sim \mathcal{F}(p, \nu)$ .

Alors la p-valeur associée est

p-valueur = 
$$
\mathbb{P}(F \ge f_{obs})
$$
.

Avec les notations déjà introduites, on peut écrire :

$$
f_{obs} = \frac{R^2}{1 - R^2} \frac{n - (p + 1)}{p}.
$$

Ce test est un cas particulier du test de Fisher avec la matrice  $Q = diag_{p+1}(0, 1, \ldots, 1)$  et  $r = 0_{p+1}$ . Il vise à étudier la pertinence du lien linéaire entre  $Y$  et  $X_1, \ldots, X_p$ .

Comparaison de deux modèles emboîtés

Soit  $\Lambda$  un sous-ensemble de  $\{1,\ldots,p\}$  ayant  $k$  éléments. On considère les hypothèses :

 $H_0$ : " $\beta_j = 0$  pour tout  $j \in \Lambda$ " contre

 $H_1$ : "il y a au moins un des coefficients  $\beta_j$ ,  $j \in \Lambda$ , non nul".

Soient  $X_\Lambda$  la matrice X privée des colonnes d'indice  $j \in \Lambda$ ,  $\beta_\Lambda$  le vecteur  $\beta$  privé de  $(\beta_j)_{j\in\Lambda}$ et  $\widehat{\beta}_{\Lambda}$  l'emco de  $\beta_{\Lambda}$  avec le modèle de rlm :  $Y = X_{\lambda}\beta_{\lambda} + \epsilon$ , donc  $\widehat{\beta}_{\Lambda} = (X_{\Lambda}^{t}X_{\Lambda})^{-1}X_{\Lambda}^{t}Y$ . On calcule la réalisation  $f_{obs}$  de

$$
F_* = \frac{||X_\Lambda \widehat{\beta}_\Lambda - X \widehat{\beta}||^2}{k \widehat{\sigma}^2}.
$$

On considère une var  $F \sim \mathcal{F}(k, \nu)$ .

Alors la p-valeur associée est

p-valeur =  $\mathbb{P}(F \ge f_{obs})$ .

On peut aussi écrire :

$$
F_* = \frac{||Y - X_{\Lambda}\widehat{\beta}_{\Lambda}||^2 - ||Y - X\widehat{\beta}||^2}{k\widehat{\sigma}^2}
$$

.

Avec les notations déjà introduites, en posant  $b_{\Lambda} = (X_{\Lambda}^t X_{\Lambda})^{-1} X_{\Lambda}^t y$ , on peut écrire :

$$
f_{obs} = \frac{||X_{\Lambda}b_{\Lambda} - Xb||^2}{ks^2}.
$$

Ce test est un cas particulier du test de Fisher. Il vise à évaluer la pertinence de l'inclusion de certaines variables dans le modèle. On peut alors faire de la sélection de variables.

Plus précisément, si on ne rejette pas  $H_0$ : " $\beta_j = 0$  pour tout  $j \in \Lambda$ ", on admet que les variables  $(X_j)_{j\in\Lambda}$  sont statistiquement dispensables dans l'explication de Y. Il est alors préférable de ne pas les inclure dans le modèle : plus simple est le modèle, mieux c'est ; principe KISS : Keep It Simple and Stupid.

#### Mise en œuvre avec le logiciel R

On reprend le jeu de données "profs". Dans une étude statistique, 23 professeurs sont évalués quant à la qualité de leur enseignement. Pour chacun d'entre eux, on dispose :

 $\circ$  d'un indice de performance globale donné par les étudiants (variable Y),

 $\circ$ des résultats de 4 tests écrits donnés à chaque professeur (variables  $X_1, X_2, X_3$  et  $X_4$ ),

 $\circ$  du sexe (variable  $X_5$ , avec  $X_5 = 0$  pour femme,  $X_5 = 1$  pour homme).

L'objectif est d'expliquer  $Y$  à partir de  $X_1,\,X_2,\,X_3,\,X_4$  et  $X_5.$  On enregistre les données dans R :

w = read.table("http://www.math.unicaen.fr/~ chesneau/profs.txt", header = T) attach(w)

Le modèle de rlm est envisageable. Sa forme générique est

$$
Y = \beta_0 + \beta_1 X_1 + \beta_2 X_2 + \beta_3 X_3 + \beta_4 X_4 + \beta_5 X_5 + \epsilon,
$$

où  $β_0$ ,  $β_1$ ,  $β_2$ ,  $β_3$ ,  $β_4$  et  $β_5$  sont des coefficients réels inconnus.

On obtient les emco ponctuels de ces coefficients en faisant :

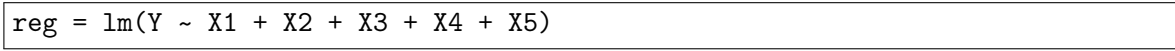

Pour tout  $j \in \{1, \ldots, p\}$ , pour étudier l'influence de  $X_j$  sur Y, on considère les hypothèses :

 $H_0$ :  $\beta_i = 0$  contre  $H_1$ :  $\beta_i \neq 0$ .

On peut obtenir les  $t_{obs}$  et les p-valeurs associées avec la commande  ${\tt summary}$  :

summary(reg)

Cela renvoie :

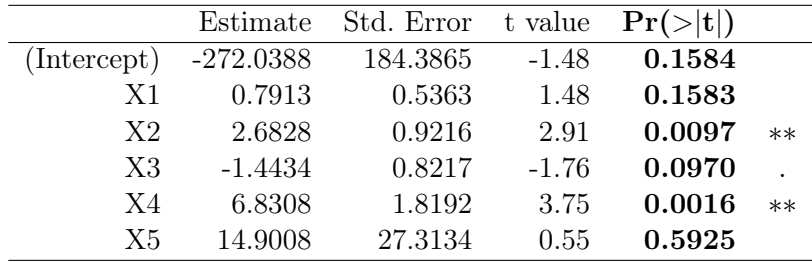

Residual standard error: 55.06 on 17 degrees of freedom

Multiple R-squared: 0.6834, Adjusted R-squared: 0.5903

F-statistic: 7.34 on 5 and 17 DF, p-value: 0.0007887

Les  $t_{obs}$  sont donnés dans la colonne t value du tableau et les p-valeurs associées dans la colonne  $Pr(>|t|)$ . Les degrés de significativité sont dans la dernière colonne.

Ainsi, comme on a ∗∗ pour les p-valeurs associées à  $X_2$  et  $X_4$ ,  $X_2$  et  $X_4$  ont une influence très significative sur Y. Comme on a "." pour la p-valeur associée à  $X_3$ ,  $X_3$  a une influence "presque" significative sur Y. Rien ne ressort pour  $X_1$ ,  $X_2$  et  $X_5$ .

On considère maintenant les hypothèses :

$$
H_0: \beta_1 = \beta_2 = \ldots = \beta_5 = 0
$$
 contre  $H_1: \text{il } y \text{ a au moins un coefficient non nul.}$ 

On utilise alors le test global de Fisher, lequel est mis en œuvre avec la commande summary. On a le  $f_{obs}$  avec F-statistic :  $f_{obs} = 7.34$  et la p-valeur associée avec p-value : p-valeur = 0.0007887. Comme p-valeur < 0.001, le degré de significativité est \*\*\*; le lien linéaire entre Y et  $X_1, X_2, X_3$ ,  $X_4$  et  $X_5$  est pertinent.

Remarque : Comme  $R^2 = 0.6834$ , on peut vérifier que

$$
f_{obs} = \frac{R^2}{1 - R^2} \frac{n - (p + 1)}{p} = \frac{0.6834}{1 - 0.6834} \frac{23 - (5 + 1)}{5} = 7.339104.
$$

On considère maintenant les hypothèses :

$$
H_0: \beta_1 = \beta_3 = 0 \qquad \text{centre} \qquad H_1: \beta_1 \neq 0 \text{ ou } \beta_3 \neq 0.
$$

On peut alors mettre  $H_0$  sous la forme  $Q\beta = r$ ; on utilise le test de Fisher.

On le met en oeuvre en faisant :

 $reg1 = lm(Y - X1 + X2 + X3 + X4 + X5)$  $reg2 = lm(Y - X2 + X4 + X5)$ anova(reg1, reg2)

On obtient la p-valeur associée dans la colonne  $Pr(\geq F)$ : p-valeur = 0.1702. Comme p-valeur > 0.05, les données ne nous permettent pas de rejeter  $H_0$ .

#### Complément : test de nullité du coefficient de corrélation (de Pearson)

On se place dans le cadre du modèle de rls (donc  $p = 1$ ) et on considère les hypothèses :

 $H_0$ : " $X_1$  et Y sont indépendantes" contre  $H_1$ : " $X_1$  et Y ne sont pas indépendantes".

On définit le coefficient de corrélation  $\rho$  par  $\rho = \frac{\mathbb{C}(X_1, Y)}{\mathbb{C}(X_1, Y)}$  $\frac{\partial (X_1, Y)}{\partial (X_1) \partial (Y)}$ . De plus, on suppose que  $(X_1, Y)$  est un vecteur de var suivant une loi normale bidimensionnelle. Grâce à cette hypothèse, on a l'équivalence :  $X_1$  et Y indépendantes  $\Leftrightarrow \rho = 0$ . On peut alors reformuler les hypothèses comme :

$$
H_0: \rho = 0 \qquad \text{centre} \qquad H_1: \rho \neq 0.
$$

Pour mettre en œuvre le test de nullité du coefficient de corrélation, on calcule

$$
t_{obs} = \sqrt{n-2} \frac{r_{x,y}}{\sqrt{1 - r_{x,y}^2}}.
$$

Soit  $T \sim T(n-2)$ . Alors la p-valeur associée est p-valeur =  $\mathbb{P}(|T| \geq |t_{obs}|)$ .

Ce test est en fait identique au test de Student; on peut montrer que  $|t_{obs}| = \frac{|b_1|}{\sigma t_2}$  $\frac{1}{\text{etc}_1}.$ Mise en œuvre avec le logiciel R

Sur 14 familles composées d'un père et d'un fils, on examine le QI du père et le QI du fils. Les résultats sont les suivants :

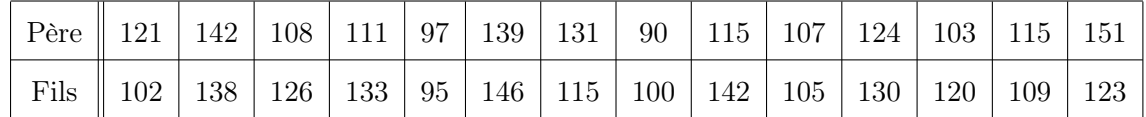

Peut-on affirmer qu'il y a une liaison significative entre le QI du père et le QI du fils ?

Soient X (ou  $X_1$ ) la variable "QI du père" et Y la variable "QI du fils". Par l'énoncé, on observe la valeur de  $(X, Y)$  pour chacun des n individus (familles) d'un échantillon avec  $n = 14$ . On modélise ces variables comme des var. On considère les hypothèses :

 $H_0$ : "X et Y sont indépendantes" contre  $H_1$ : "X et Y ne sont pas indépendantes".

On considère les commandes :

 $x = c(121, 142, 108, 111, 97, 139, 131, 90, 115, 107, 124, 103, 115, 151)$ y = c(102, 138, 126, 133, 95, 146, 115, 100, 142, 105, 130, 120, 109, 123) cor.test(x, y)

Cela renvoie : p-valeur =  $0.04090612$ .

Comme p-valeur ∈]0.01, 0.05], le rejet de  $H_0$  est significatif  $\star.$ 

Ainsi, on peut affirmer qu'il y a une liaison significative entre le QI du père et le QI du fils.

## Index

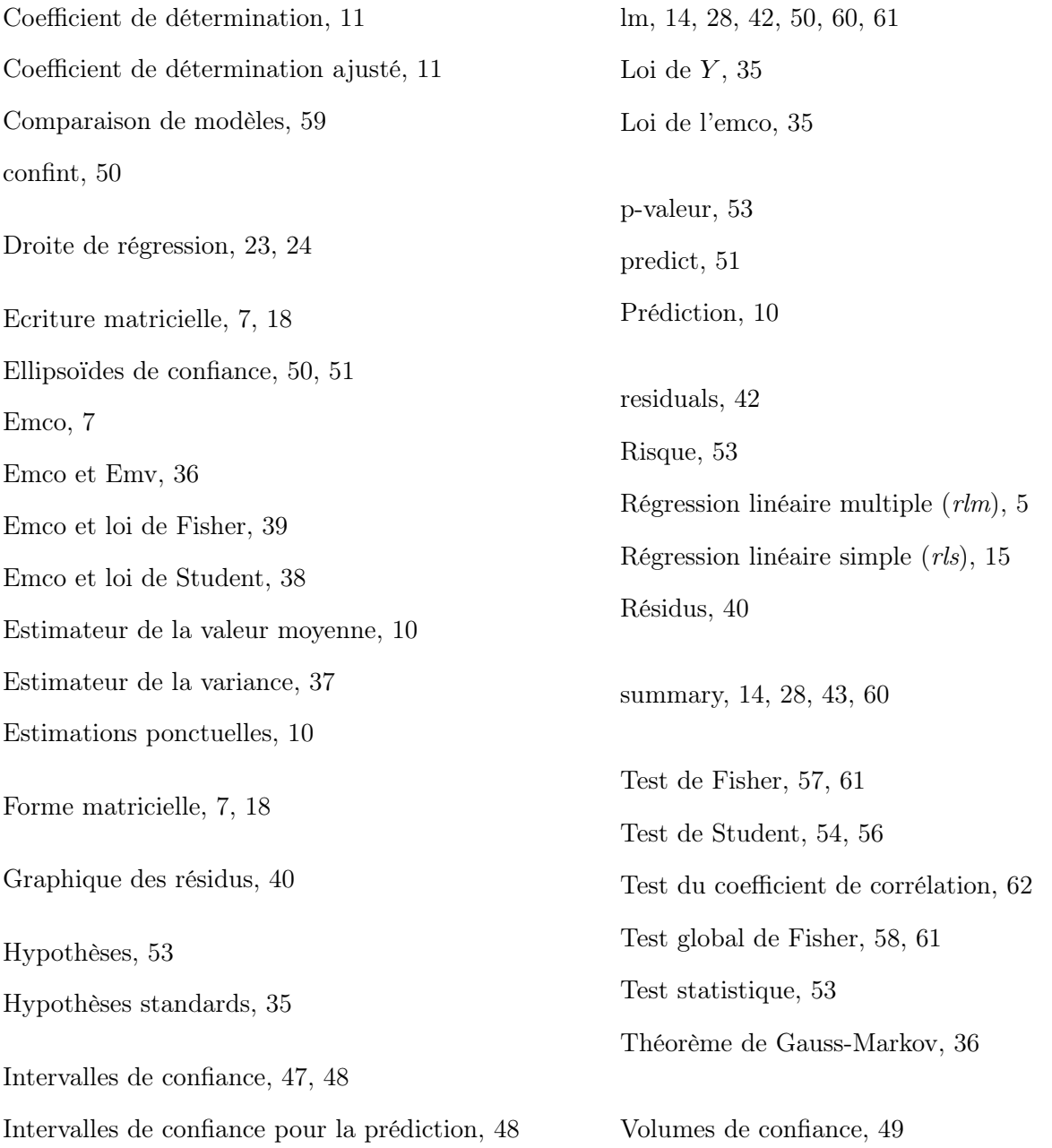